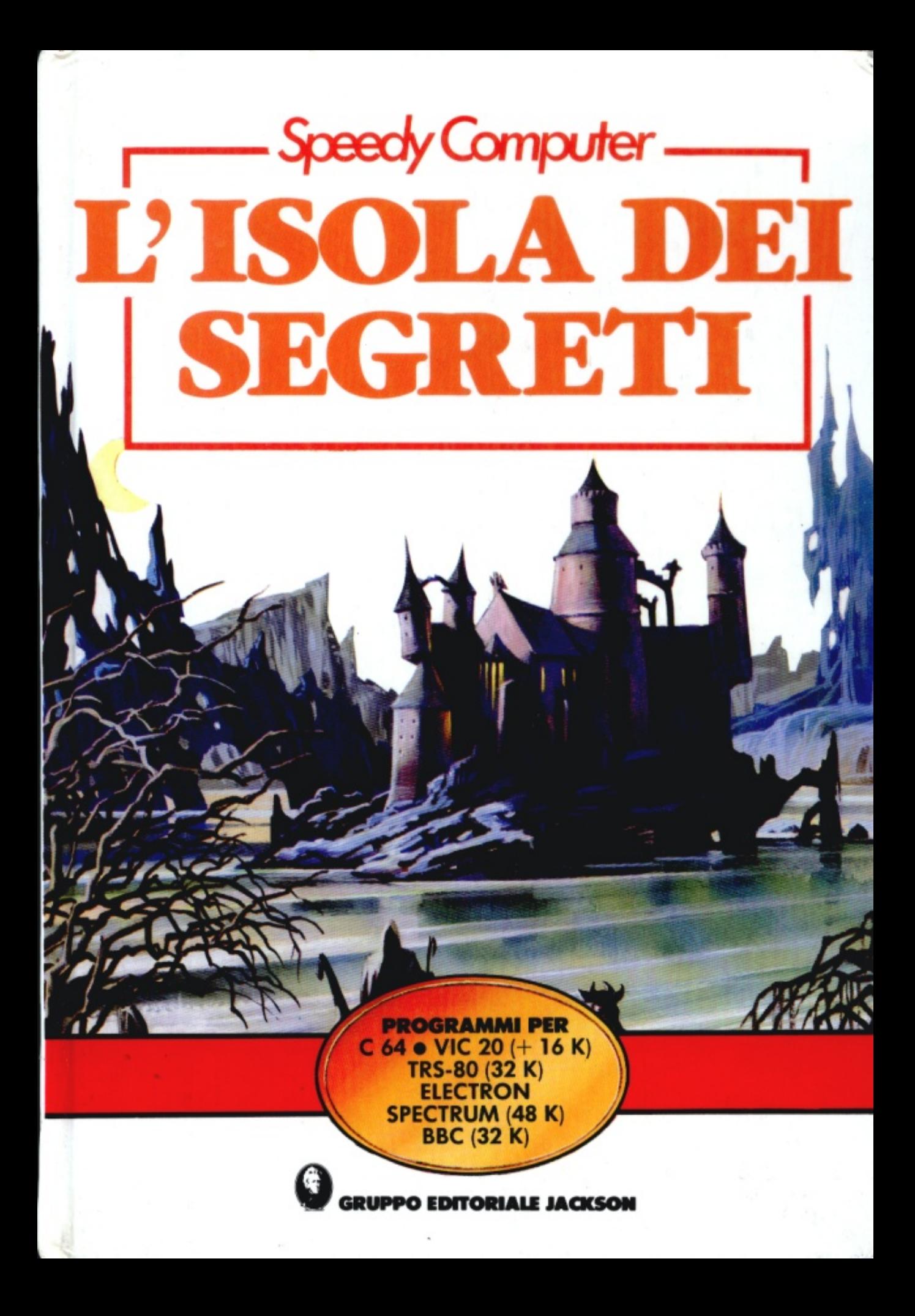

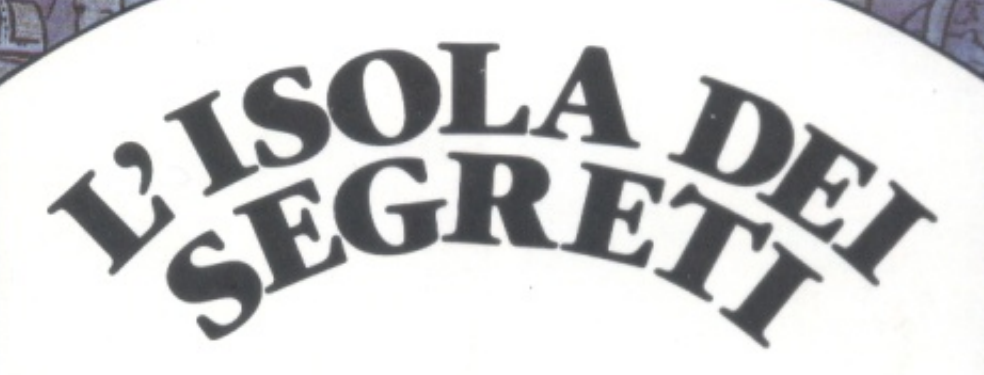

Jenny Tyler e Lea Howarth

# Indice

- 2 A proposito di questo libro
- 4 La trama dell'Isola dei Segreti
- 6 La mappa del nonno
- 8 Personaggi che incontrerai
- 12 Posti che visiterai
- 18 Come si gioca "L'Isola dei Segreti"
- 19 Correzione di programmi
- 20 Listato del programma
- 29 Linee di conversione
- 32 Fili conduttori

Progetto: Iain Ashman Illustrazioni: Patrick Lynch Traduzione: Paolo Agoatinl

 $\mathcal{P}$ 

### A proposito di questo libro

Questo libro contiene il listato di un programma per un gioco di avventura (o "adventure") chiamato "L'Isola dei Segreti", da copiare, e giocare col tuo computer, e moltissime entusiasmanti illustrazioni a colori che ti raccontano la trama del gioco e mostrano l'aspetto di luoghi e personaggi. Le illustrazioni contengono fili conduttori di importanza vitale: quardale con attenzione, altrimenti non sarai capace di terminare il gioco. Il listato del programma inizia a pag. 20. È stato scritto per funzionare su Commodore 64, VIC 20 (con espansione da 16K), Apple, BBC, Electron e Spectrum. Dato però che questi computer non utilizzano tutti la stessa versione del BASIC, vi si devono apportare dei cambiamenti. In base alla marca del computer che usi: leggi le note all'inizio del listato. "L'Isola dei Segreti" è un programma lungo da digitare ed è difficile non commettere errori nel copiarlo, a pag. 20 troverai alcuni consigli e suggerimenti. Se non sai cosa sia un adventure o come si giochi, qui a destra potrai saperne qualcosa di piú.

#### Come usare questo libro

Prima di tutto va alla pag. 20 e leggi i consigli e suggerimenti su come digitare il programma.

> Controlla tutto il listato, annotandoti quante conversioni devi fare per adattarlo al tuo computer.

> > Digita il programma lentamente, fermati e registra di volta in volta quanto già copiato.

**Oualcosa sugli adventure** 

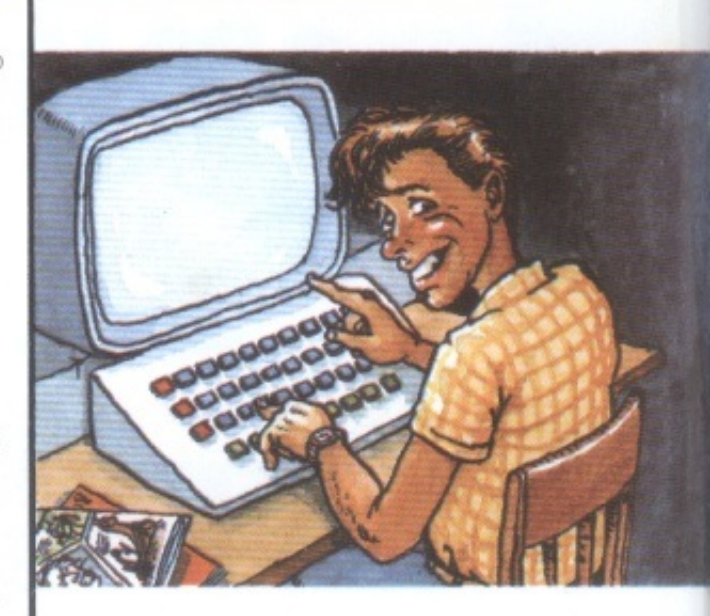

Probabilmente hai già sentito parlare degli adventure, anche se forse non ne hai mai giocato uno. Essi sono stati inventati negli Stati Uniti nel 1976, e i primi venivano giocati su grossi computer provvisti di grande memoria.

Il giocatore vaga in un mondo immaginario. mediante l'introduzione di comandi come ANDARE SUD oppure PRENDERE SPADA, e il computer gli descrive l'ambiente circostante e tutto ciò che accade nel corso del gioco.

Alcuni adventure recenti disegnano sullo schermo una rappresentazione dei personaggi, o un'illustrazione dei luoghi.

Scopo di un adventure è generalmente quello di trovare un tesoro, sfuggendo ad una serie di situazioni pericolose. Sono difficili da giocare e possono essere necessarie settimane, a volte mesi, per terminarli.

> Ora vai a pag. 18 e leggi le istruzioni su come si gioca.

> > 5 Scrivi RUN e premi RETURN. Controlla che ciò che appare sul tuo schermo corrisponda alla prima illustrazione di pag. 18.

# Ciò che devi sapere <mark>su</mark><br>''L'Isola dei Segreti''

"L'Isola dei Segreti" è un adventure composto di solo testo; vale a dire, che non visualizza illustrazioni sullo schermo: le illustrazioni possono essere trovate nel libro. Al contrario di molti altri adventure, "L'Isola dei Segreti" non ti dirà tutto ciò che devi sapere circa il mondo nel quale stai viaggiando. Per esempio, non ci sono direzioni: dovrai guardare la mappa e scoprire da solo se puoi andare a nord, a

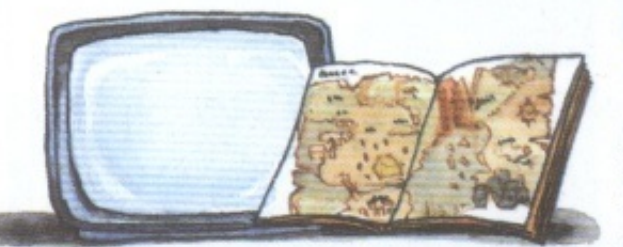

sud, a est oppure a ovest. Dovrai guardare anche le illustrazioni per vedere se ci sono oggetti che possono servirti nel corso della tua ncerca, dato che molto probabilmente il computer non ti avvertirà della loro presenza.

Inoltre il gioco è differente dall'adventure tradizionale, dato che qui

# La ricerca di Alphan

Per scoprire chi è Alphan e che cosa ha a che fare con l'Isola dei Segreti, devi leggere la Trama alle pagg. 4 e 5. Il suo compito sarà quello di trovare gli oggetti del potere (ma egli non sa quali siano), e di portarli all'Isola dei Segreti. Egli dovrà anche scoprire come usarli per riportare la luce, il calore e la vita sul mondo. Se fai qualcosa di sbagliato, potresti scoprire di

tu sei uno dei personaggi: Alphan, e devi provare a decidere, in base al filo conduttore del libro, cosa farebbe lui se venisse posto davanti ad una particolare situazione, invece di decidere cosa faresti tu. Gli altri ruoli vengono impersonificati dal computer, e i personaggi a volte si muovono e fanno cose sorprendenti che esulano dal tuo controllo. Ti viene concesso un certo quantitativo di forza e di saggezza all'inizio del gioco e i valori di questi attributi varieranno in base a quanto ti accadrà nel ruolo di Alphan.

aver perso la partita. Il computer ti comunicherà allora che hai fallito, e ti darà un punteggio basato su ciò che hai fatto fino a quel punto. Dovrai quindi ricominciare, e provare ad agire in maniera diversa. Forse hai detto una cosa sbagliata, oppure non hai raccolto qualcosa di cui avresti avuto bisogno.

Ora sei pronto ad iniziare. proya a muoverti da un posto all'altro prima di affrontare seriamente il gioco.

> Controlla a fondo la parte a colori del libro per familiarizzarti con l'Isola dei Segreti e con i suoi abitanti.

 $8$  Tieni il libro a portata di mano mentre giochi. Dovrai guardare spesso la mappa per trovare la strada.

> Puoi registrare una partita già iniziata, se vuoi continuare a giocare più avanti, oppure puoi arrenderti e vedere il tuo punteggio introducento ABBANDONARE.

# La Trama dell'Isola dei Segreti

### Nel buio e remoto passato...

... il cielo era blu e l'erba era verde. Gli Anziani avevano costruito la Piramide e avevano stabilito comunicazioni con la Gente del Cielo. Era stato persino deciso che uno o due Terrestri scelti a tale scopo avrebbero visitato il Paese del Cielo.

HИ

广村太鼓社

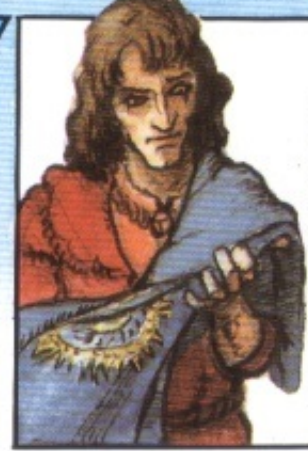

6 Essi gli consegnarono poi il Mantello dell'Entropia che, dissero, era indispensabile per sprigionare la forza degli oggetti e, dato che tale compito era troppo lungo per la durata della vita di una persona, gli consegnarono anche il segreto che gli avrebbe permesso di prolungare la sua vita.

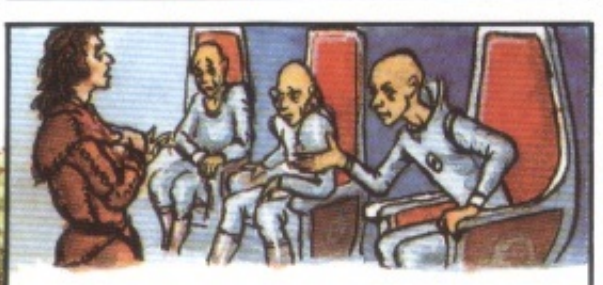

5 Quando divenne ovvio per la Gente del Cielo che una grande guerra era inevitabile, essi rimandarono Omegan sulla Terra con una missione. La guerra avrebbe oscurato la

Terra, dissero, ma quando sarebbe finita,

in essi, riportando la Terra alla normalità.

oggetti segreti e liberare la forza imprigionata

Omegan avrebbe dovuto raccogliere gli

2 Il primo (e ultimo, come si seppe poi) Terrestre che visitò il Cielo fu Omegan, il figlio minore del più influente degli Anziani. Egli fu affascinato da ciò che vide: la Gente del Cielo conosceva un mucchio di cose che i Terrestri ignoravano.

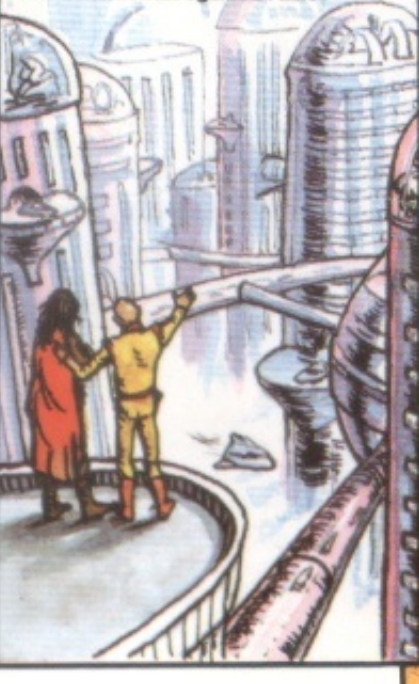

3 Poco dopo l'arrivo di Omegan, iniziarono i conflitti tra la Gente del Cielo e gli Esterni. I messaggeri del Cielo atterrarono sulla Piramide e consegnarono a ciascuno degli Anziani un oggetto, pregandoli di nasconderlo accuratamene.

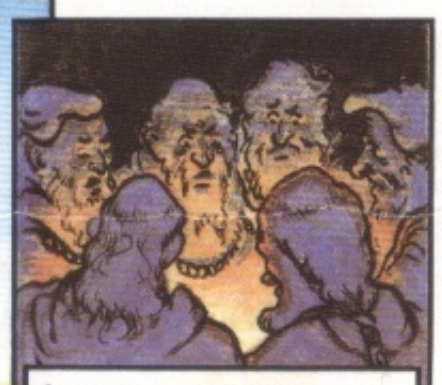

Gli Anziani si chiesero perché mai la Gente del Cielo si fosse presa la briga di consegnare loro degli oggetti che avevano un aspetto cosi comune. Ma chi erano loro per porre domande? Si separarono per trovare luoghi dove nascondere gli oggetti, senza sapere che non si sarebbero rivisti mai piú.

7 La guerra fu più catastrofica di quanto la Gente del Cielo si aspettasse. Una grande nuvola nera avviluppò la Terra, bloccando cosi il calore e la luce. Il suolo si squarciò, formando il Canyon Cremisi, e i laghi divennero velenosi.

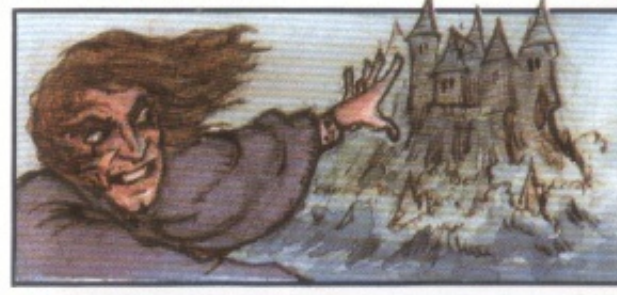

8 Omegan partí per adempiere alla sua missione ma divenne ben presto chiaro che essa era di una difficoltà immensa e incredibile. Egli non sapeva né cosa doveva cercare né dove e neppure quanti oggetti avrebbe dovuto trovare.

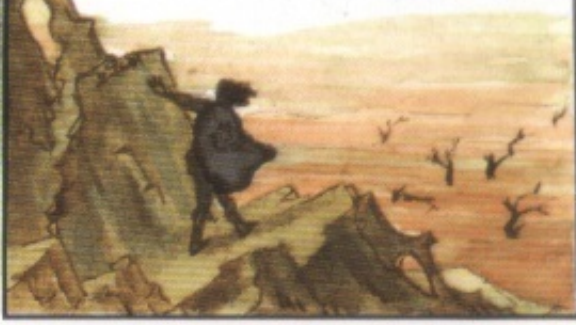

9 Egli iniziò a rendersi conto che il Mantello aveva un potere enorme. Col suo aiuto si costruí un castello e montò l'apparecchiatura segreta che aveva il compito di prolungargli la vita. Cosa gliene importava se la Terra rimaneva al buio, pensò. Nessuno avrebbe trovato tutti gli oggetti, e per quanto riguardava il Mantello, esso era suo ormai ...

#### Ciò avvenne molto tempo fa...

10 ... ma il paese è ancora al buio e Omegan vive ancora nella sua Isola dei Segreti. Nessuno ha trovato gli oggetti né ha scoperto il segreto della lunga vita di Omegan, nonostante corra voce che qualcuno ci ha provato.

11 Si narrano ad esempio leggende su un viandante di nome Median che è entrato nel Castello dei Segreti. Si dice abbia disegnato una mappa e che l'abbia lanciata nel Lago dopo averla messa in una bottiglia.

12 Nessuno avrebbe pensato che Alphan avrebbe intrapreso la missione. Egli è certamente intelligente e saggio, ma è purtuttavia troppo esile e mite per lottare contro la volontà di Omegan. È vero però che egli possiede la mappa lasciatagli dal nonno esploratore.

E se fosse proprio lui a riportare la Terra alla normalità?

Potrebbe essere vero: chi lo sa?

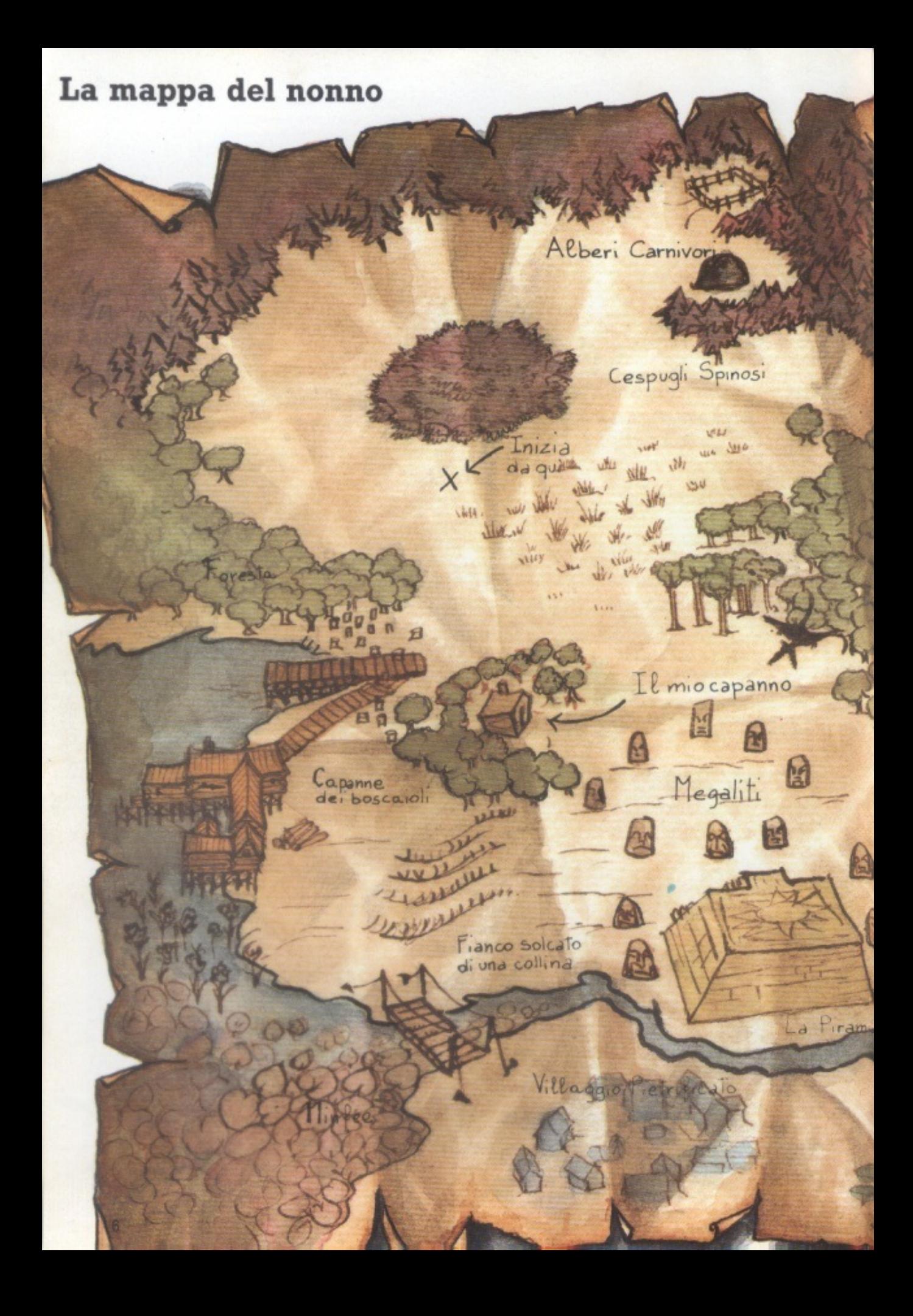

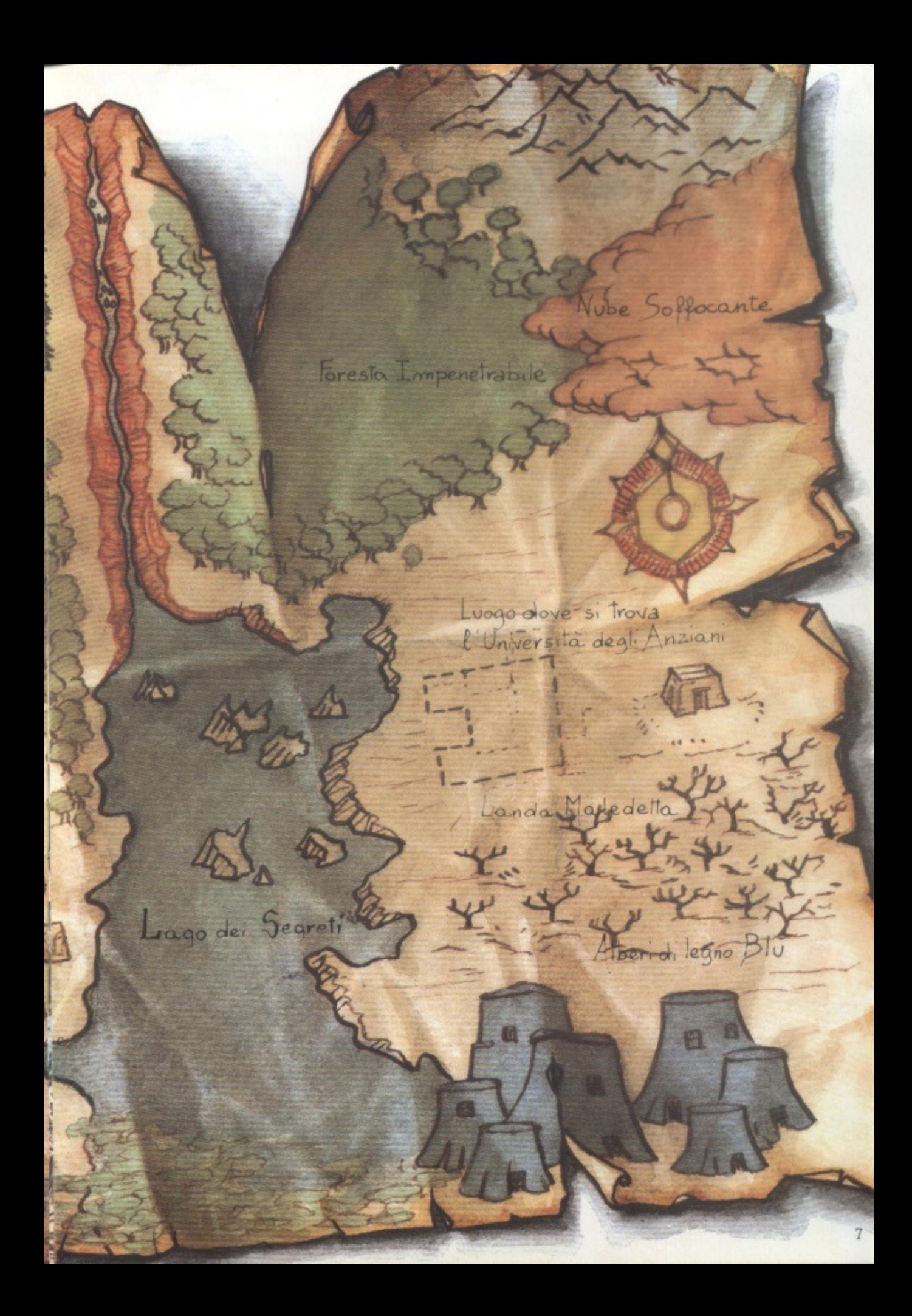

# Personaggi che incontrerai

# Bestie del<br>canyon

Potresti imbatterti nelle bestie del canyon ovunque nella foresta, ma non potrai catturarle a meno che non ti venga qualcuno in aiuto.

# **Omegan**

Si sposta continuamente nel castello, perciò non potrai sapere quando ti capiterà di incontrarlo.

**MARIA AREA** 

**WANTED ROAD** 

### **Pietra Parlante**

Nonostante il suo nome. questo strano masso vetroso sta immobile in un ottuso silenzio.

# Vecchio della

Vive nel cavo dei grandi tronchi di legno blu, piantati dai suoi antenati. È nemico giurato dei Boscaioli, ma non può lasciare la palude per prendersi la sua rivincita o per entrare in possesso del liquore<br>che, secondo lui, riporterebbegli alberi all'antico splendore

#### **Barcaiolo**

Neppure le feroci bestie del canyon lo avvicinerebbero, per cui stanne lontano. Ad un certo punto della tua ricerca sarà però opportuno incontrarlo.

### **Boscaioli**

Questi personaggi poco amichevoli sono costantemente alla ricerca di qualcosa che li diverta; sono dediti ad un liquore fortissimo che distillano essi stessi. Le loro attività di taglio dei tronchi includono la distruzione dal primo all'ultimo di tutti gli Alberi Blu ad est.

### **Median**

Un famoso studioso dei tempi degli Anziani, scomparso in circostanze misteriose.

#### **Uomo spazzino**

 $10$ 

Sembra aver perso la memoria. Alphan deve aiutarlo in qualche modo a ritrovarla.

 $\sqrt{d}$ 

Saggia delle ninfee

33

La Saggia ha meditato cosí a lungo da essersi dimenticata come si fa a muovere qualsiasi cosa che non sia la testa. Negli ultimi cinquecento anni è stata vagamente infastidita da una leggera ma persistente irritazione alla schiena. Si dice che le ninfee che essa custodisce facciano rivivere antichi ricordi.

### Pterodattilo

Questa femmina custodisce qualcosa di prezioso. Deve avere la prova che tu hai preso la missione molto sul serio.

# Il Cofano del nonno

Eascer u titi

Il nonno teneva racchiusi qui gli<br>oggetti utili.

### Il Capanno del nonno

Posti che visiterai

 $0 - 0 = 0$ 

 $9 - 5$ 

Il nonno di Alphan ha costruito questo capanno come<br>nascondiglio per sé.

## **La Piramide**

La vista da quassú è impressionante. Guarda dove metti i piedi: qui c'è una specie di pietra grigia dura.

## **Le Pietre Battenti**

Se le guardi da vicino, puoi decifrare<br>la seguente iscrizione: "Silenzio di pietra con me non usare. Parole di pietra dovrai teco portare"

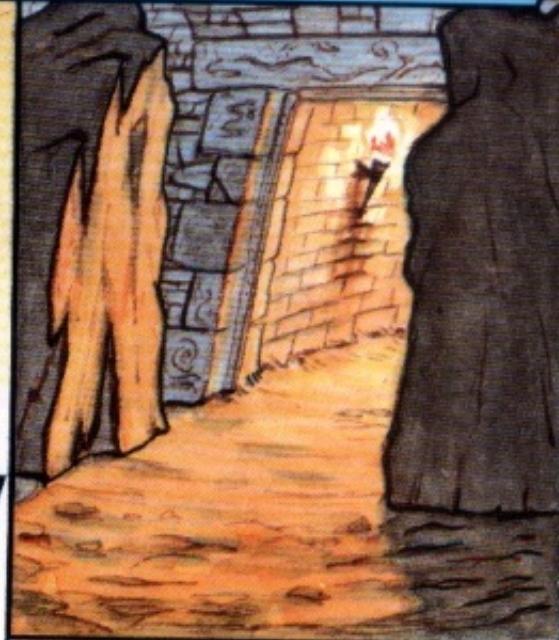

Pozzo della Debolezza

Non avvicinarti se non ti senti abbastanza forte. Omegan potrebbe non essere lontano.

## Il Villaggio Pietrificato

La lava ha inghiottito questo villaggio tanto velocemente che tutto è stato pietrificato e conservato. Ti darà un'idea di com'era la vita allora.

## La Capanna dei Boscaioli

**MARY ASSESSED FOR THE PROPERTY** 

١t

Non trattenerti qui dentro troppo a lungo. Gli oggetti rubati finiscono spesso sulla tavola.

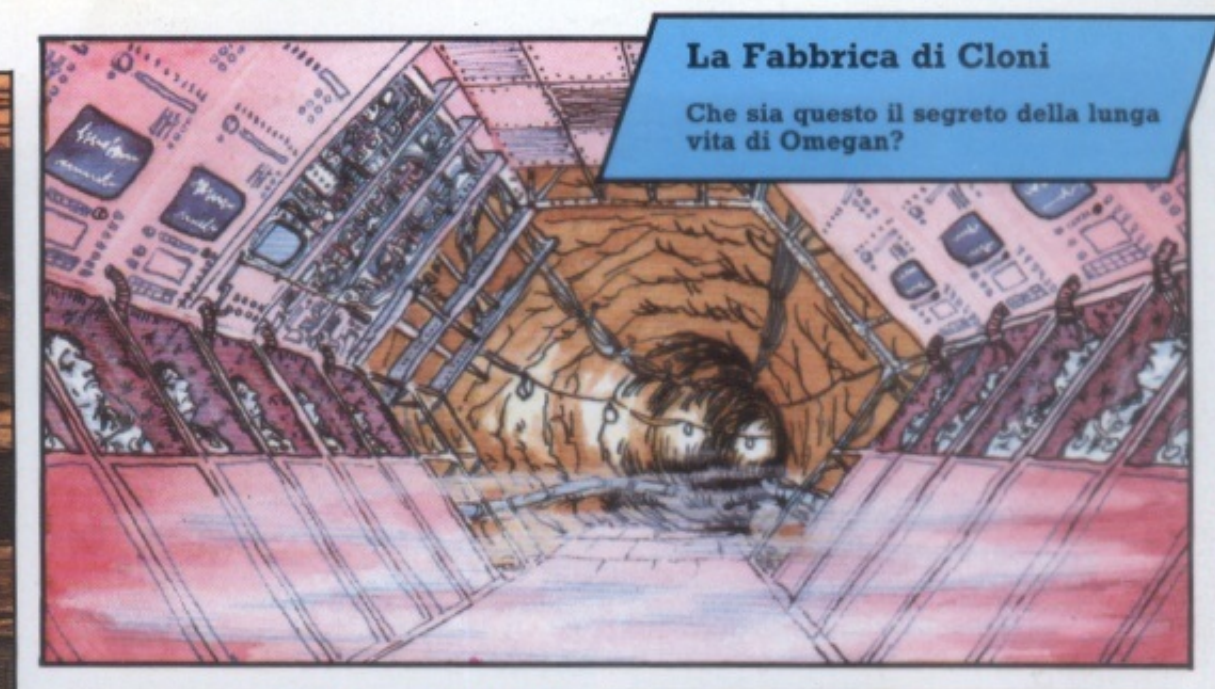

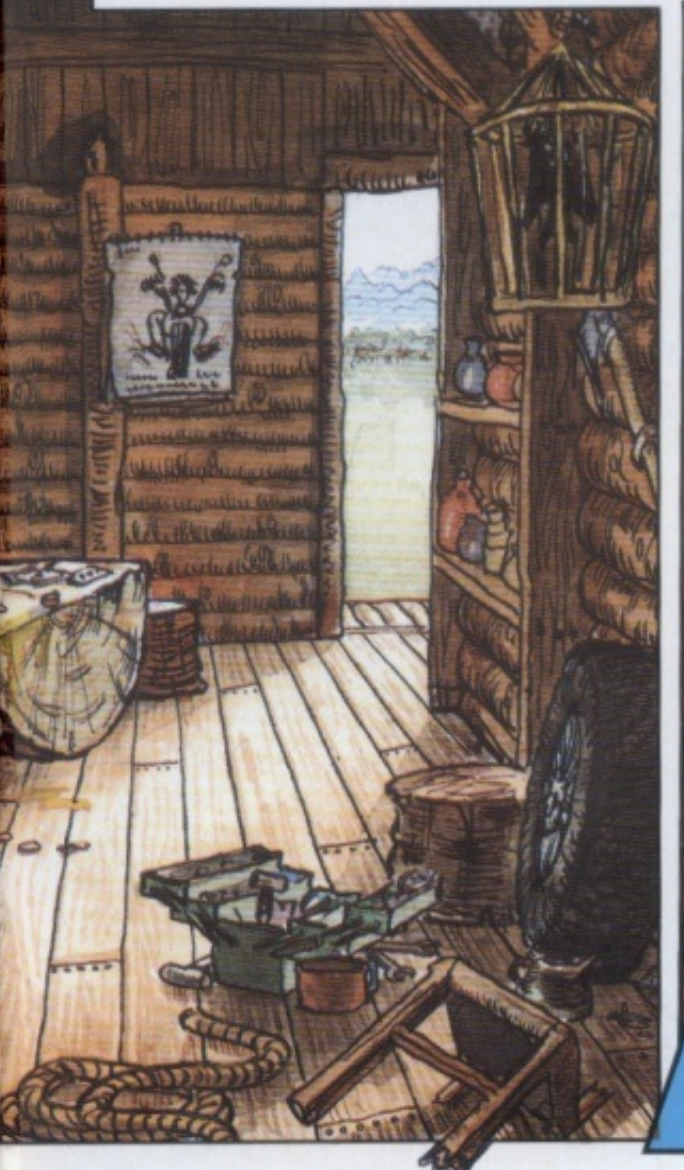

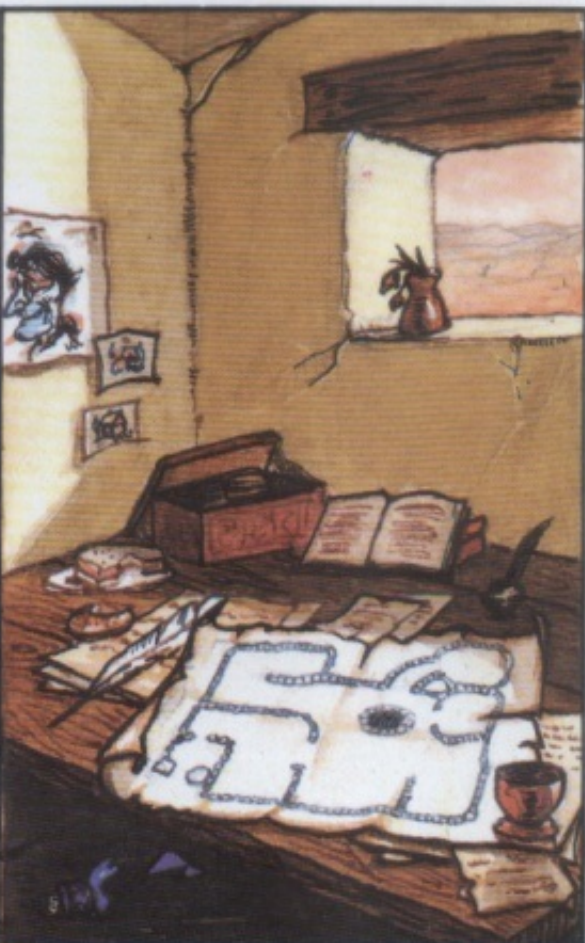

La Baracca di Mattoni cotti al sole

Sembra che qualcuno abbia abitato<br>qui fino a poco tempo fa, ma pare che<br>ora nessuno vi abiti piú.

### La Tana di Snelm

Si dice che uno degli Anziani abbia lasciato un filo conduttore a Snelm.<br>Cerca un pezzo di "carta" antica.

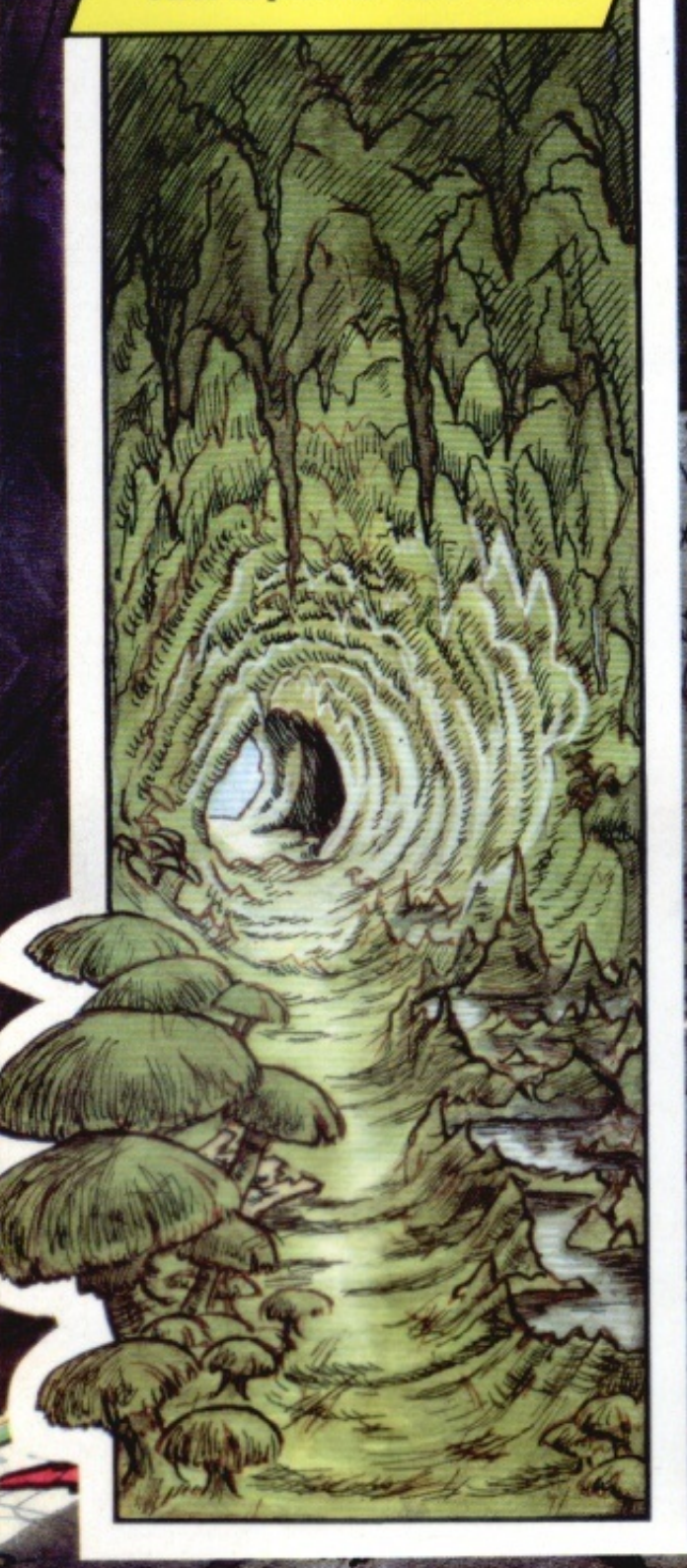

### Il Santuario di Omegan

È la fine del tuo viaggio, comunque finisca. Non puoi sfuggire. Procedi anche qui con la massima attenzione.

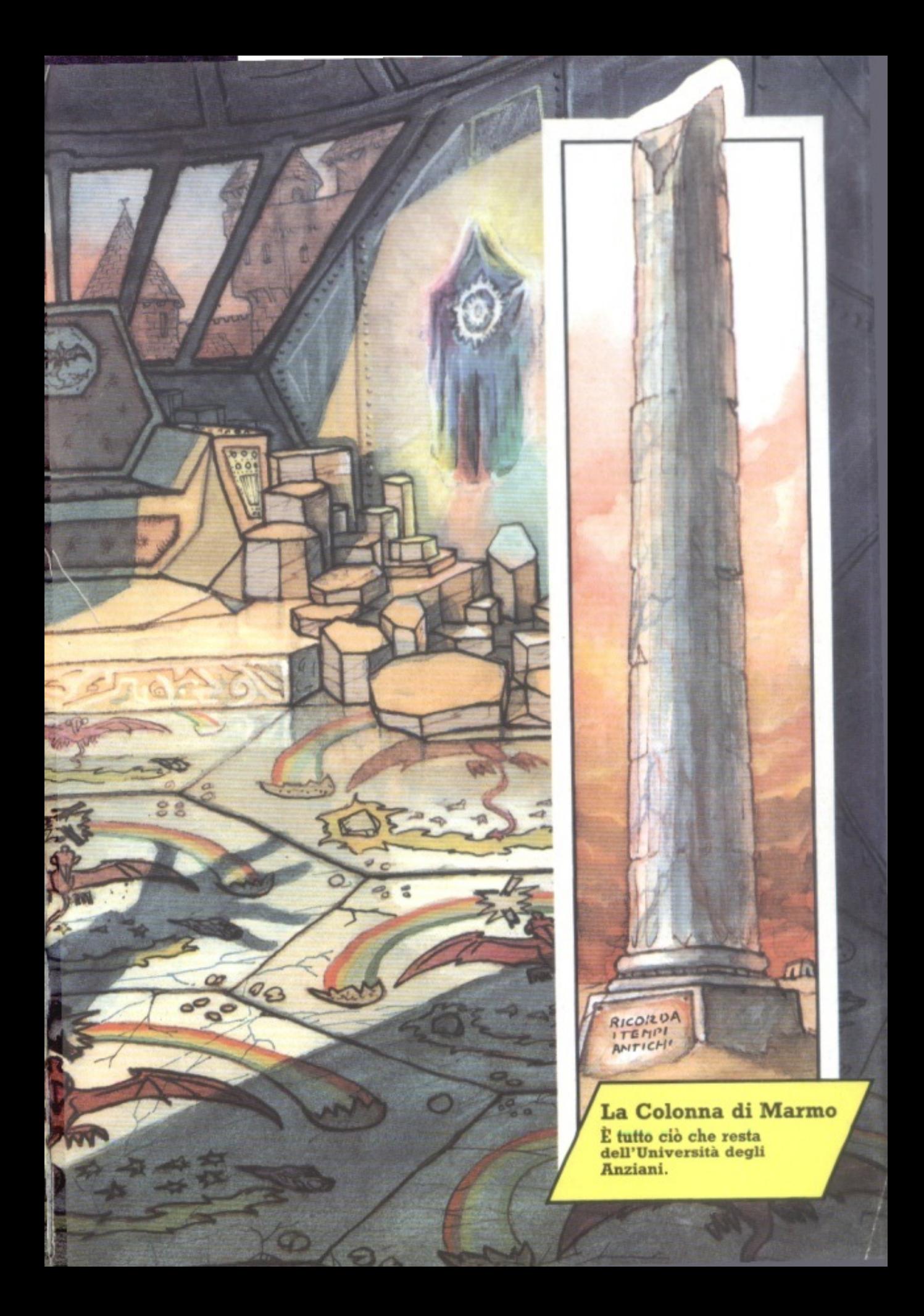

# Come si gioca "L'Isola dei Segreti"

Se il tuo schermo non ha questo aspetto, hai commesso qualche errore di copiatura. **Ricontrolla** 

L'ISOLA DEI SESRETI TEMPO RIMMITO 1888 FORZH+100 SPOCK22R+35 TE TROVE DV UN BENTIERD PIEND DI POOLDE DRE INEZIO ALLA RICERCA

COSA VUOI FINE?

Dopo aver digitato tutto il listato e averlo ricontrollato con cura, scrivi RUN e batti RETURN. Sullo schermo apparirà la parola "inizializzazione", e ciò sta a<br>significare che il computer sta leggendo i dati. Dopo alcuni secondi il tuo schermo dovrebbe apparire cosi.

Puoi usare N,S,E e O invece di **ANDARE NORD** ecc...

z

VISOLA DEL SEGRETI TEPPO AJMISTO: 906 **CRZRAT** SRODEZZRK39

TI TROVE PRESID RIME ROTTI, VESI UNA

COSM VUOS FINNETPRENDERE REGUN

w

Ora sei pronto ad iniziare e il computer aspetta che tu gli dica cosa vuoi fare. Esso riconosce soltanto alcune parole, per cui non comprenderà tutto ciò che gli dici. Nella maggior parte dei casi abbisogna di comandi composti di due parole, come ad esempio PRENDERE **ACOUA** (sempre senza articolo!).

L'ISOLA DEI SEGRETI TENNO RIPROTO: 931

TE TROVE PRESSO UN ORIFYO DE ALBERT

SRODEZZR#14

C'ESOLA DEI SEGRETI TERPO RIMVITO: 999 SP00E229-05 FORZRADS TE TROVE VECENO AL COMFEME A SUD DELLA FORESTA COSA YUGI FAREY

Quando comincerai a muoverti nello scenario del gioco, noterai che il "tempo<br>rimasto" indicato in alto a destra sullo schermo continua a diminuire. Quando il tempo è scaduto, il gioco finisce, indipendentemente da ciò che è accaduto.

**JADOK 22NH2R** 

IL TETTO DOLL'INITION

La partita è persa se la tua forza o saggezza raggiungono lo zero.

8

FORZITHEZ

**Usa MANGIARE** o BERE per aumentare la  $_$ forza.

Noterai inoltre che la tua forza e saggezza variano col progredire del gioco. Puoi aumentare la forza mangiando o bevendo, sempre che tu disponga di cibo o bevande. La saggezza, invece, aumenta soltanto facendo le cose giuste nel gioco.

LN 361 SEGRET2 - TERPO ALIMISTO : 927 Se stai per tentare qualcosa di rischioso, prima registra la partita.

La partita può essere interrotta in qualsiasi momento e lo stato della partita può essere registrato. Dopo esserti accertato che il registratore sia collegato al computer e che hai una cassetta inserita, dai il comando XSAVE, come mostra la figura. Naturalmente devi sapere come registrare dati su nastro col tuo computer.

L'150LR 361 SEGRETI . TEMPO REMOVO : 1800 FORZR = 100 SROOK229H35 TE TROVE SU UN SEMILERO PIENO DE POSLIE **ING INGZED RELA RECEIVER** COSA VUOL FREETIS ORD

Se vuoi continuare la partita interrotta e registrata, carica il programma come di<br>consueto e poi digita XLOAD come prima istruzione, come illustrato sopra. Potrai cosí riprendere la partita da dove l'avevi interrotta.

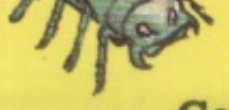

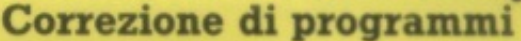

Per quanto tu possa credere di aver controllato attentamente un listato, è pur sempre probabile che contenga ancora qualche errore. Potresti non accorgertene se non dopo aver giocato per un po' di tempo. Qui c'è una lista di controllo dei problemi più comuni da cercare. Un buon metodo per effettuare il controllo è quello di chiedere a qualcuno di leggere il listato ad alta voce, senza dimenticare la punteggiatura, mentre tu guarderai il listato sullo schermo.

1) Ti sei ricordato di tutte le conversioni per il tuo computer? Controlla in particolare i comandi RND e di pulizia schermo (CLS).

2) Le parentesi si dimenticano facilmente. Controlla che ci sia lo stesso numero di parentesi aperte e chiuse in ogni linea.

3) Anche le virgolette si dimenticano facilmente. Accertati che siano in numero pari, in ogni linea.

4) Controlla se hai dimenticato qualche segno di punteggiatura, o se hai confuso per es. la virgola col punto e virgola.

5) Guarda se per caso non hai messo insieme due linee in una, o diviso una riga in due, per sbaglio.

> 6) Cerca due linee simili, vicine, ti può essere capitato che lo squardo sia scivolato da una all'altra, mentre ne stavi copiando una.

7) Accertati di non aver confuso la lettera O con lo zero, il numero 1 con la I, o il 6 con la G.

**8) Alcune linee del listato sono** scritte in codice. Le dovrai controllare lettera per lettera, per accertarti che siano corrette.

> 9) Le linee di DATA hanno alla fine ognuna un gruppo di numeri uno e zero. Controlla che ce ne siano quattro in ogni gruppo, e che sianoresatti.

10) Controlla i numeri di linea dei comandi GOSUB e di non aver saltato qualche linea RETURN.

Talvolta ti verrà posta una seconda domanda, come nel caso illustrato qui sopra. Dovrai allora rispondere con una sola parola. Ci sono anche comandi formati da una sola parola per registrare, caricare o abbandonare la partita, come vedrai in seguito.

> 130LR BE1 5E0RET1 DOGETTI CHE PORTI CON TE

 $(100 + 2)$ 

6

TI TROVI MIL FOLTO DELLE HEMIES

COSA VUOL FRAETOMAE MOCTA

TEPPO RUNNETO: SPOOLZZHHZ

Cibi e bevande vengono aggiunti al totale di cibo e bevande che hai con tel e non sono elencati separatamente.

**BEVINDE N.Z.** 

Ora chiedi l'INVENTARIO e il tuo schermo apparirà come qui illustrato. Puoi chiedere l'inventario a qualunque punto del gioco per sapere cosa stai portanto con te. Il gioco inizia con due unità di cibo e due di bevanda, e potrai aumentare le tue scorte prendendo ogni oggetto commestibile che trovi strada facendo.

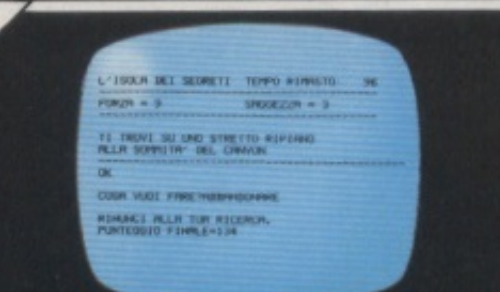

Se senti di averne abbastanza nel mezzo di una partita e vuoi smettere di giocare, puoi sempre digitare ABBANDONARE e il computer ti comunicherà il tuo punteggio (tuttavia non otterrai alcun punteggio extra per il tempo).

# **Listato del programma**

Ecco il listato del programma Isola dei Segreti. I simboli sul lato sinistro indicano<br>le linee che devono essere modificate. aqgiunte o cancellate per i diversi computer. C'è un diverso simbolo per ogni computer come appresso indicato, perciò prendi nota di quello per il tuo. Vai alle pag. 30-31 per trovare le linee wteriori da introdurre.

Commodore 64 **a**  VIC 20 **.à**  Appie **e**   $TRS-80$  $BBC \star$ Electron  $\star$ Spectrum

È una buona idea controllaze tutto il listato prima di iniziaze a copiazlo, per vedere quanti cambiamenti devi fare per il tuo computer.

#### Suggerimenti su come copiare il programma

Per digitare senza errori questo lungo listato, dovrai farlo con calma ed attenzione. Ecco alcuni consigli:

l. Accertati di sedere in posizione comoda.

2. Usa un righello o un pezzo di carta bianca, per segnare la riga che stai copiando, oppure cerca di convincere qualchuno a dettarti il listato. (Spiegagli che deve leggere tutta la punteggiatura).

3. Controlla ogni linea prima di premere RETURN e assicurati di non aver saltato qualche riga.

4. Fermati in fondo a ogni pagina, o piu frequentemente se vuoi, e passeggia per la stanza per qualche minuto.

5. Non appena cominci a sentirti nervoso o stanco, FERMATI. Puoi sempre registrare quanto scritto fino ad allora *e*  continuare piú tardi.

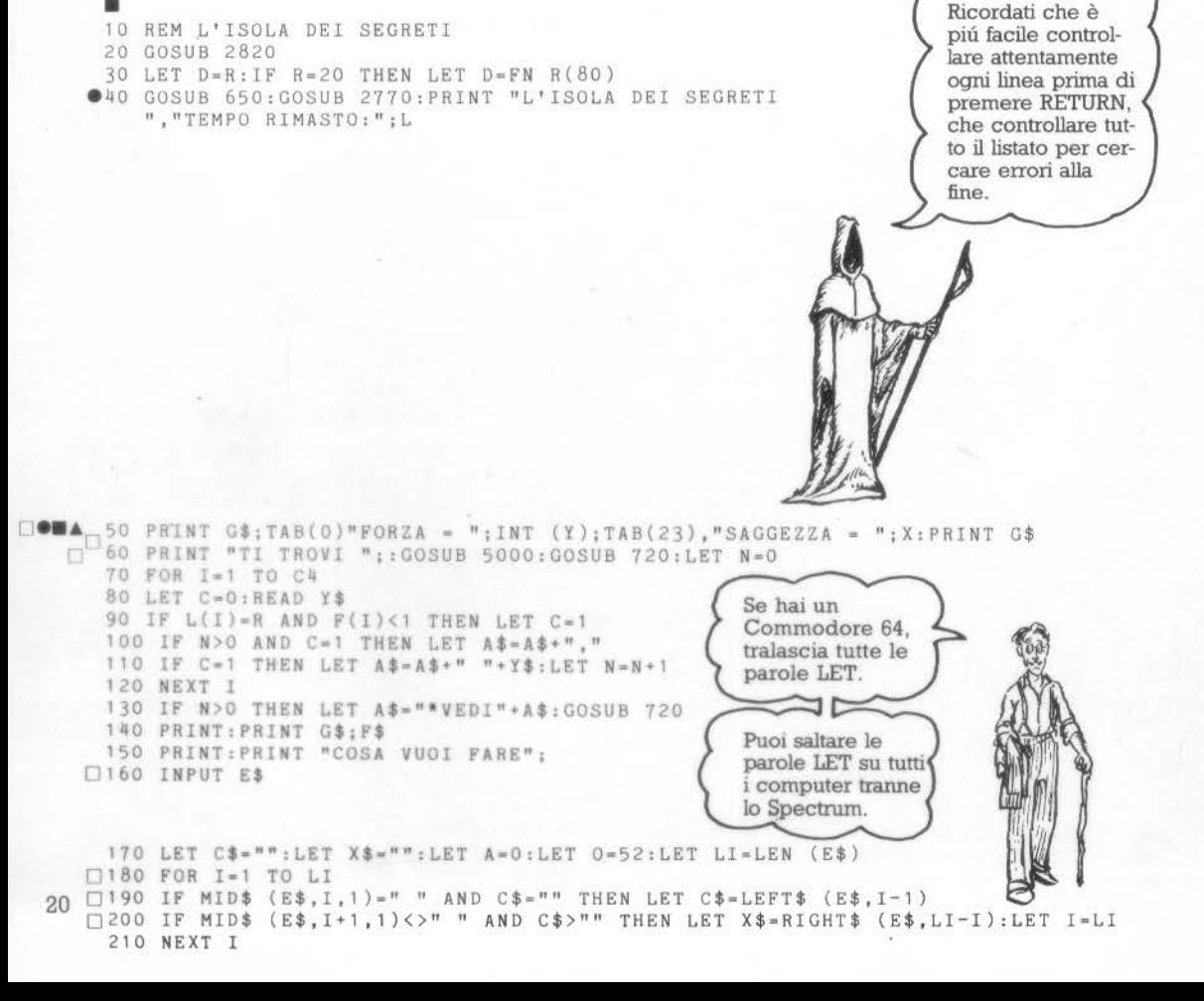

```
Se hai un
     220 IF X$="" THEN LET C$=E$
    230 IF LEN (C$)<3 THEN LET C$=C$+"???"
                                                                        Commodore 64.
                                                                        salta tutti gli spazi
     240 FOR 1=1 TO V
                                                                        nelle linee piú
   \Box 250 IF LEFT$ (C$, 3)=MID$ (V$, 3* (I-1)+1, 3) THEN LET A=I
                                                                        lunghe.
    260 NEXT I
    270 GOSUB 760
    280 LET B$="":IF A=0 THEN LET A=V+1
                                                                             para
        IF X$="???" THEN LET F$="PER QUASI TUTTE LE AZIONI SERVONO DUE
    290
    300 IF A>V OR 0=52 THEN LET F$=W$+C$+" "+X$
    310 IF A>V AND 0=52 THEN LET F$="NON HO CAPITO"
    320 LET L=L-1:LET Y=FN S(Z)
  \Delta 230 LET B$=STR$(0)+STR$(L(0))+STR$(F(0))+STR$(R)
   □340 ON INT (A/10)+1GOSUB 590,600,610,620,630,630,640
     350 IF R=61 THEN LET X=X-FN R(2)+1
     360 IF
           R=14 AND FN R(3)=1 THEN LET Y=Y-1:LET F$="T1 SEI PUNTO"
     370 IF F(36)<1 AND -R<>F(22) THEN LET F(36)=F(36)+1:LET L(36)=R:LE
     380 IF R<>L(16) AND L(16)>0 THEN LET L(16)=1+FN R(4)
     390 IF R<>L(39) THEN LET L(39)=10*(FN R(5)-1)+7+FN R(3)
    400 IF R=L(39) AND R<>L(43) AND F(13)>-1 THEN LET Y=Y-2:LET X=X-2
    410 IF R<78 THEN LET L(32)=76+FN R(2)
    420 IF R = 33 OR R = 57 OR R = 73 AND FN R(2) = 1 THEN LET L(25) = R430 IF R=L(32) AND FN R(2)=1 AND F(32)=0 THEN GOSUB 1310
  AMB440 IF R=19 AND Y<70 AND F(43)=0 AND FN R(4)=1 THEN LET F$="SPINTO DENTRO I
         L POZZO": LET F(W) = 1450 IF R<>L(41) THEN LET L(41)=21+(FN R(3)*10)+FN R(2)
    460 IF R=L(41) THEN LET F(41)=F(41)-1:IF F(41)<-4 THEN GOSUB 1230
    470 IF F(43) = 0 THEN LET L(43) = R480 IF L(43)<18 AND R<>9 AND R<>10 AND F(W-2)<1 THEN GOSUB 1330
    490 IF R=18 THEN LET Y=Y-1
  AM 500 IF YK50 THEN LET O=FN R(9):GOSUB 1530:IF L(0)=R THEN LET F$="FAI CADERE
          QUALCOSA"
    510 IF L<900 AND R=23 AND F(36)>0 AND FN R(3)=3 THEN GOSUB 1360
    520 IF R=47 AND F(8)>0 THEN LET F$=F$+" NON PUOI PROSEGUIRE"
    530 IF F(8)+F(11)+F(13) = - 3 THEN LET F(W)=1:GOSUB 2800
    540 IF F(W)=0 AND L>0 AND Y>1 AND X>1 THEN GOTO 30
    550 IF L<1 OR Y<1 THEN LET F$="HAI FALLITO, I MALVAGI TRIONFANO"
    560 PRINT:PRINT F$:PRINT "IL TUO PUNTEGGIO FINALE=";INT (X+Y+(ABS (L/7*(L<6)
         40))))
    570 PRINT: PRINT: PRINT "FINE DELL'AVVENTURA"
   580 END
   7590 ON A GOSUB 810,810,810,810,810,1080,1080,1390,1530:RETURN
    500 ON A-9 GOSUB 1540, 1630, 1670, 1710, 1730, 1080, 1760, 1760, 1760, 1760; RETURN
   0610 ON A-19 GOSUB 1820, 1820, 1820, 1820, 1910, 2100, 2210, 2270, 2270, 1080: RETURN
   [620 ON A-29 GOSUB 2500,2500,2300,2300,2330,2350,2400,2400,2470,2540:RETURN
   530 ON A-39 GOSUB 2600,2600,2720,640
    640 RETURN
\blacksquareAD650 LET D=D*10+LR
                                               Qui stai partico-
ONAN 560 RESTORE D
                                              larmente attento.
STAD 570 READ A$
   0680 LET D$=RIGHT$ (A$,4):LET A$=LEFT$ (A$,LEN
                                                      A$
   \Box 690 IF R=39 THEN LET D$=MID$ ("101110100", FN R(5), 4)
    700 IF R=20 THEN LET D$="1110"
    710 GOSUB 2780:RETURN
   \Box720 FOR I=2 TO LEN (A$):LET E$=MID$ (A$,1,1)
   E730 PRINT E$;:IF E$=" " AND FN P(Z) >Z THEN PRINT
    740 NEXT I
    750 PRINT ". ";:LET A$="":RETURN
    760 IF LEN (X$)<3 THEN LET X$ = x $ + " : : : "
    770 FOR 1=1 TO W
   \Box780 IF LEFT$ (X$,3)=MID$ (Z$,3*(1-1)+1,3) THEN LET O=I
    790 NEXT I: IF 0=0 THEN LET 0=52
    800 RETURN
    810 LET D=0:LET C=0:IF D=52 THEN LET D=A
    820 IF 0>C4 AND O<W THEN LET D=0-C4
    830 IF B$="500012" OR B$="500053" OR B$="500045" THEN LET D=4
                                                                       Fai una piccola
                                                                       pausa
```
840 IF B\$="500070" OR B\$="500037" OR B\$="510011" OR B\$="510041" THEN LET D= 850 IF B\$="510043" OR B\$="490066" OR B\$="490051" THEN LET D=1 860 IF B\$="510060" OR B\$="480056" THEN LET D=2 870 IF B\$="510044" OR B\$="510052" THEN LET D=3 880 IF B\$="490051" AND F(29)=0 THEN GOSUB 2110:RETURN 890 IF R=L(39) AND (X+Y<180 OR R=10) THEN LET F\$=W\$+"ABBANDONA!":RETURN 900 IF R=L(32) AND F(32)<1 AND D=3 THEN LET F\$="NON TI LASCERA' PASSARE":RE TURN 910 IF R=47 AND F(44)=0 THEN LET F\$="LE ROCCE SI SPOSTANO PER IMPEDIRTELO": **RETURN** 920 IF R=28 AND F(7)<>1 THEN LET F\$="LE BRACCIA TI TRATTENGONO SALDAMENTE": RETURN 930 IF R=45 AND F(40)=0 AND D=4 THEN LET F\$="SSS! SSS!":RETURN 940 IF R=25 AND F(16)+L(16)<>-1 AND D=3 THEN LET F\$="TROPPO RIPIDO PER SCAL ARLO": RETURN  $\Box$ 950 IF R=51 AND D=3 THEN LET F\$="LA PORTA E' SBARRATA!";RETURN<br>
AD $\Box$ 960 IF D>0 THEN IF MID\$ (D\$,D,1)="0" THEN LET R=R+VAL (MID\$ ("-10+10+01-01"  $,D*3-2,3)$ : LET C=1 970 LET  $F$ = "OK"$ 980 IF D<1 OR C=0 THEN LET F\$=W\$+"ANDARE PER DI LA'" AD990 IF R=33 AND L(16)=0 THEN LET L(16)=FN R(4):LET F(16)=0:LET F\$="LA BESTI A SCAPPA!" 1000 IF R<>L(25) OR 0<>25 THEN RETURN 1010 LET F\$="":LET A\$="#SALI A BORDO DELLA BARCA " 1020 IF X<60 THEN LET A\$=A\$+S\$  $1030$  LET  $A$=A$+T$$ 1040 GOSUB 2740: GOSUB 2760: GOSUB 2760 1050 IF X<60 THEN LET A\$="#PER ESSERE SCHIAVO IN ETERNO DI OMEGAN!":LET F(W  $) = 1$ 1060 IF X>59 THEN LET A\$="#LA BARCA SOLCA LE SCURE ACQUE SILENZIOSE": LET R=  $57$ 1070 GOSUB 2750: GOSUB 2760: GOSUB 2760: RETURN **AU**1080 IF ( $(F(0)>0$  AND  $F(0)<9$ ) OR  $L(0)<>R$ ) AND  $0<-C$ 3 THEN LET  $F$="CHE "+X$+"?$ ": RETURN 1090 IF B\$="3450050" THEN LET Y=Y-8:LET X=X-5:LET F\$="SONO MALEDETTI":RETUR N 1100 IF B\$="3810010" THEN GOSUB 1370 **AD**1110 IF (A=15 AND O<>20 AND O<>1) OR (A=29 AND O<>16) OR O>C3 THEN LET F\$=W  $$+C$+"$   $"+X$:RETURN$ 1120 IF  $L(O) = R$  AND (F(O)<1 OR F(O)=9) AND O<C3 THEN LET  $L(O) = 0:LET A = -1$ 1130 IF 0=16 AND L(10)<>0 THEN LET L(0)=R:LET F\$="E' FUGGITO":LET A=0 1140 IF 0>C1 AND 0<C2 THEN LET F=F+2:LET A=-1 1150 IF 0>=C2 AND 0<=C3 THEN LET G=G+2:LET A=-1 1160 IF 0>C1 AND 0<C3 THEN LET  $L(O) = -81$ 1170 IF A=-1 THEN LET F\$="PRESO":LET X=X+4:LET E=E+1:IF F(0)>1 THEN LET F(0  $) = 0$ 1180 IF B\$<>"246046" OR L(11)=0 THEN RETURN 1190 LET F\$=U\$:LET L(O)=R:IF FN R(3)<3 THEN RETURN 1200 LET  $A$ = "#" + U$ + R$$ 1210 LET R=63+FN R(6):LET L(16)=1:LET F\$="" 1220 GOSUB 2740:RETURN 1230 GOSUB 2770:LET F\$="":LET A\$="#IL BOSCAIOLO "+M\$ 1240 LET  $F(41) = 0:LET Y = Y - 4:LET X = X - 4$ 1250 IF R<34 THEN LET A\$=A\$+"TI GETTA IN ACQUA": LET R=32 1260 IF R>33 THEN LET A\$=A\$+"TI LEGA IN UNO STANZINO":LET R=51 1270 GOSUB 2750: GOSUB 2760 1280 FOR 1-3 TO 4 1290 IF  $L(I) = 0$  THEN LET  $L(I) = 42$ 1300 NEXT I: RETURN 1310 LET A\$="\*IL VECCHIO DELLA PALUDE TI RACCONTA LA SUA STORIA" 1320 GOSUB 2740:LET F(32) = - 1: RETURN 1330 LET F\$="MEDIAN PUO' DISATTIVARE IL DISPOSITIVO" 1340 IF L(8)=0 THEN LET F\$=F\$+" E TI CHIEDE DI DARGLI IL SASSOLINO CHE HAI TU\* 1350 RETURN 1360 LET F(36) = - (FN R(4) + 6) : LET F\$ = "UNA TEMPESTA SCOPPIA IN CIELO!" : RETURN 1370 FOR K=1 TO 30:GOSUB 2770: PRINT "////BALENANO LAMPI!": NEXT K 1380 LET L(39)=R:LET Y=Y-8:LET X=X-2:RETURN 1390 IF (0<>24 AND L(0)>0) OR 0=52 THEN LET F\$="NON HAI "+X\$:RETURN A1400 PRINT "DARE "; X\$; " A CHI"; : INPUT X\$ 1410 LET Q=0:GOSUB 760:LET N=0:LET 0=Q

1420 IF R(>L(N) THEN LET F\$="QUI NON C'E' "+X\$:RETURN AM1430 IF B\$="10045" AND N=40 THEN LET L(0)=81:LET F(40)=1:LET F\$="IL SERPENT E SI SROTOLA" AM1440 IF B\$="2413075" AND N=30 AND G>1 THEN LET F(11)=0:LET F\$="PORGE IL SUO BASTONE": LET G=G-1  $\Box$ 1450 LET B\$=LEFT\$ (B\$,3):LET F\$="VIENE RIFIUTATO" 1460 IF B\$="300" AND N=42 THEN LET X=X+10:LET L(0)=81 1470 IF B\$="120" AND N=42 THEN LET X=X+10:LET L(0)=81  $\blacksquare$ AE1480 IF B\$="40-" AND F(4)<0 AND N=32 THEN LET F(N)=1:LET L(0)=81  $\Box$ 1490 IF LEFT\$ (B\$,2)="80" AND N=43 THEN LET L(0)=81:GOSUB 1560 1500 IF L(0)=81 OR (0=24 AND L(11)>0 AND G>0) THEN LET F\$="VIENE ACCETTATO" 1510 IF N=41 THEN LET L(O)=51:LET F\$="VIENE PRESO" 1520 RETURN 1530 IF 0=4 AND L(O)=0 THEN LET L(O)=81:LET X=X-1:LET F\$="SI ROMPE!":RETURN 1540 IF L(O)=0 AND O<= C1 THEN LET L(O)=R:LET F\$="FATTO!":LET E=E-1 1550 RETURN 1560 LET A\$="\*EGLI LO PRENDE ": IF R<>8 THEN LET A\$=A\$+"CORRE LUNGO IL CORRI DOIO," AM1570 GOSUB 2740:LET A\$="\*E LO GETTA NELLE VASCHE CHIMICHE, PURIFICANDOLE CO N UNA" AM1580 LET A\$=A\$+" VIVA LUCE AZZURRA CHE GIUNGE NELLE REMOTE PROFONDITA' " 1585 LET A\$=A\$+" DI LAGHI E FIUMI" 1590 LET F(8) = - 1: GOSUB 2750: GOSUB 2760: GOSUB 2760: RETURN 1600 IF L(I)<>0 AND I<C1 THEN LET I=I+1:GOTO 1600 1610 IF L(I)=0 THEN LET L(I)=R:LET F(I)=0:GOSUB 1540:LET F\$="FAI CADERE QUA LCOSA" 1620 RETURN 1630 IF (O<C1 OR O>C3) AND X\$<>"???" THEN LET F\$=W\$+C\$+" "+X\$:LET X=X-1:RET URN 1640 LET F\$="NON HAI CIBO": IF F>0 THEN LET F=F-1: LET Y=Y+10: LET F\$="OK" 1650 IF 0=3 THEN LET X=X-5:LET Y=Y-2:LET F\$="TI FANNO STARE MOLTO MALE!" 1660 RETURN 1670 IF 0=31 THEN GOSUB 2380:RETURN 1680 IF X\$<>"???" AND (O<21 OR O>C3) THEN LET F\$=W\$+C\$+" "+X\$:LET X=X-1:RET URN 1690 LET F\$="NON HAI DA BERE": IF G>0 THEN LET G=G-1:LET Y=Y+7:LET F\$="OK" 1700 RETURN Qui ci sono un mucchio di lettere O e di numeri zero. Non confornderli!  $\Box$ 1710 IF LEFT\$ (B\$,4)="1600" THEN LET F(O)=-1:LET F\$="SI LASCIA CAVALCARE" 1720 RETURN 1730 IF B\$="2644044" THEN LET F\$="IL COFANO E' APERTO":LET F(6)=9:LET F(5)=  $9:LETF(15)=9$ 1740 IF B\$="2951151" THEN LET F\$="LA BOTOLA STA SCRICCHIOLANDO":LET F(29)=0 :  $LET X=X+3$ 1750 RETURN 1760 LET Y=Y-2:IF B\$="3577077" AND L(9)=0 THEN LET F(23)=0:LET L(23)=R 1770 IF V>15 AND V<19 AND (L(9)=0 OR L(15)=0) THEN LET F\$="OK" AD1780 IF B\$="1258158" OR B\$="2758158" AND L(15)=0 THEN LET F(12)=0:LET F(27)  $=0:LET$   $F$ = "CRACT"$  $\Box$ 1790 IF LEFT\$ (B\$, 4)="1100" AND R=10 THEN GOSUB 1980 Fermati ora e fai un giretto per la stanza. 1800 IF A=18 AND (0>29 AND 0<34) OR (0>38 AND 0<44) OR 0=16 THEN GOSUB. 1900 1810 RETURN 有毒 1820 LET Y=Y-2:LET X=X-2:IF R<>L(0) AND L(0)<>0 THEN RETURN 1830 IF 0=39 THEN LET F\$="EGLI RIDE SINISTRAMENTE" 1840 IF 0-32 THEN LET F\$-"IL VECCHIO DELLA PALUDE NON SI E' MESSING 1850 IF 0=33 THEN LET F\$=W\$+"TOCCALA!":LET L(3)=81 1860 IF 0=41 THEN LET F\$="CREDONO SIA DIVERTENTE!" 1870 IF R=46 THEN GOSUB 1200  $\Box$ 1880 IF LEFT\$ (B\$, 4) = "1400" AND R=L(39) THEN GOSUB 1980 1890 LET Y=Y-8:LET X=X-5:RETURN 1900 IF L(9)>0 THEN RETURN 1910 LET Y=Y-12:LET X=X-10:LET F\$="CIO' NON SAREBBE SAGGIO!" 1920 IF R<>L(O) THEN RETURN

23

1930 LET F(W)=1:LET A\$="#I TUONI SQUARCIANO IL CIELO!":LET F\$="" 1940 LET A\$=A\$+"E' LA VOCE TRIONFANTE DI OMEGAN.": GOSUB 2740 1950 LET A\$="#BEN FATTO ALFAN! I MEZZI DIVENGONO IL FINE..." 1960 LET A\$=A\$+"TI DICHIARO MIA PROPRIETA'! HA HA HA!": GOSUB 2750 1970 GOSUB 2760:LET X=0:LET L=0:LET Y=0:RETURN □1980 GOSUB 2770:0N 0-10GOSUB 2010,2060,2060,2060 1990 LET X=X+10:LET L(0)=81:LET F(0)=-1:GOSUB 720:GOSUB 2760:GOSUB 2760 2000 RETURN 2010 LET A\$="#VA IN FRANTUMI LASCIANDO USCIRE UNO " 2015 LET A\$=A\$+"SCINTILLANTE ARCOBALENO DI COLORI" 2020 IF L(2) <> R THEN RETURN 2030 LET A\$=A\$+"L'UOVO SI ROMPE E NE ESCE UN CUCCIOLO DI PTERODATTILO "+0\$ 2040 LET L(39)=81:LET L(2)=81:LET F(2)=-1:LET Y=Y+40 2050 RETURN 2060 IF L(13) <> R THEN RETURN 2070 LET A\$="\*IL CARBONE BRUCIA CON UNA CALDA FIAMMA ROSSA": LET F(13) =- 1 AN 2080 IF R=10 AND R=L(39) THEN LET A\$=A\$+" CHE DISSOLVE IL MANTELLO DI OMEGA  $N''$ : LET  $Y = Y + 20$ 2090 RETURN 2100 IF R<>51 OR F(29)>0 THEN LET F\$=W\$+C\$+" HERE":LET X=X+1 2110 LET X=X-1:LET R=FN R(5):GOSUB 2770:PRINT "STAI NUOTANDO IN ACQUE AVVEL ENATE" 2120 LET J=0:LET B\$="":LET F\$="TU VIENI A GALLA":PRINT "LA TUA FORZA = ";IN  $T (Y)$ 2130 FOR I=1 TO R 2140 IF Y<15 THEN PRINT "SEI MOLTO DEBOLE" D2150 PRINT "CHE DIREZIONE"::INPUT X\$:LET X\$=LEFT\$ (X\$,1):LET B\$=B\$+X\$:NEXT 2160 FOR I=1 TO R  $\Box$ 2170 LET Y=FN S(Z)-3:IF MID\$ (B\$, I, 1)="N" THEN LET J=J+1 2180 NEXT I: IF R/2>J AND Y>1 THEN GOTO 2110 Sei a metà! 2190 IF Y<2 THEN LET F\$="TI SEI PERSO E SEI ANNEGATO" 2200 LET R=30+FN R(3):RETURN 2210 IF F(36)>-1 THEN RETURN

2220 GOSUB 2770: PRINT "PUOI ANDARE A RIPARARTI: ": PRINT "1) NEL CAPANNO DEL NONNO"

AN2230 PRINT "2) NELLA CAVERNA DI SNELM": PRINT "3) NELLA CAPANNA DI TRONCHI" 2235 PRINT "SCEGLI DA 1 A 3": INPUT A\$

> Qui c'è uno spazio.

 $\Box$ 2240 IF A\$>"0" AND A\$<"4" THEN LET R=ASC (MID\$ ("A] >",  $VAL[45], 1) -21: UT F (22) = -R$ 2250 PRINT "CORRI ALLA CIECA NELLA TEMPESTA": LET F\$="RAGGIUNGI UN RIPARO 2260 GOSUB 2760: RETURN 2270 IF B\$="3075075" OR B\$="3371071" THEN LET F\$="E' IMPOSSIBILE FARLO" AD2280 IF B\$="3371071" AND A=28 THEN LET F(3)=0:LET F\$="LEI ANNUISCE LENTAMEN TE":LET X=X+5

2290 RETURN 2300 LET F\$="CERCA NEL LIBRO IL FILO CONDUTTORE"  $\Box$ 2310 IF LEFT\$ (B\$,3)="600" THEN LET F\$=L\$

24 2320 RETURN

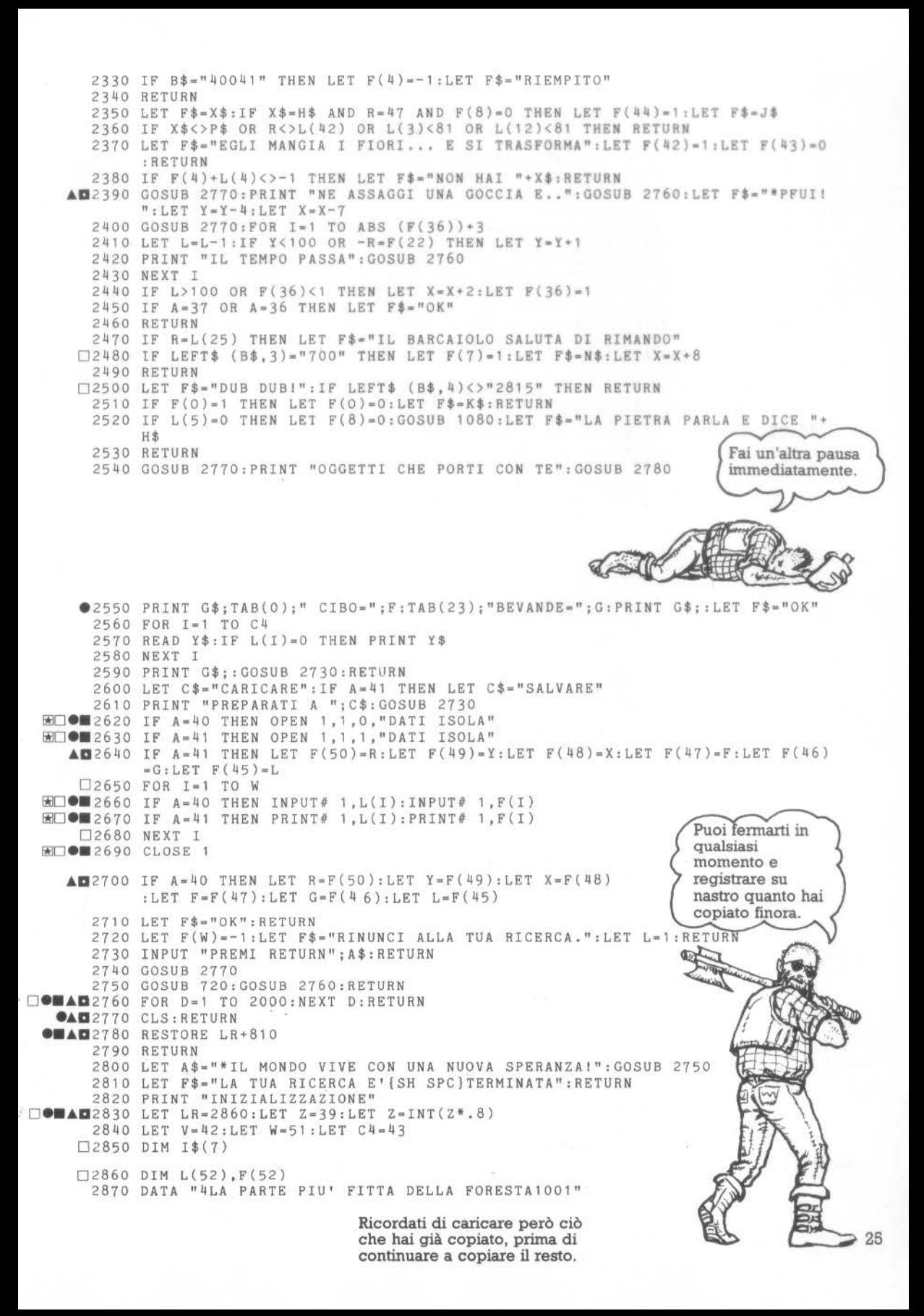

2880 DATA "4LE PROFONDITA' DELLA FORESTA MUTANTE1000" 2890 DATA "7UN SENTIERO TRA IL FITTO DELLA FORESTA1000" 2900 DATA "6UN ALBERO CARNIVORO1000" 2910 DATA "4UN RECINTO PER IL BESTIAME DIETRO AL CANYON CREMISI1110" 2920 DATA "7LA SOMMITA' DI UNA RUPE SCOSCESA1011" 2930 DATA "4LA FABBRICA NELLA PALUDE1001" 2940 DATA "4LE VASCHE DI SEDIMENTAZIONE DEI FANGHI1110" 2950 DATA "71 PIU' ALTI PARAPETTI MERLATI1001" 2960 DATA "4IL SANTUARIO DI OMEGAN1110" 2970 DATA "4LA TANA DI SNELMOOO1" 2980 DATA "2UNA CAVERNA BUIA0000" Accertati di 2990 DATA "IRAMI ROTTIO100" avere quattro 3000 DATA "1UN BOSCHETTO DI ARBUSTI SPINOSIO000" numeri alla fine 3010 DATA "1UNA GRANDE PIETRA VETROSA1110" di ognuna di 3020 DATA "7IL BORDO DEL CANYON CREMISIO011" queste linee. 3030 DATA "4LA FABBRICA DEI CLONI0101" 3040 DATA "4UN CORRIDOIO CON BARILI PER STIVARE I CLONITIOO" 3050 DATA "7BORDO DEL POZZO0000" 3060 DATA "4LA STANZA DELLE VISIONI SEGRETE1110" 3070 DATA "4LA CAMERA INTERNA DI SNELMO111" 3080 DATA "3IL BORDO A SUD DELLA FORESTAO101" 3090 DATA "7UN SENTIERO PIENO DI FOGLIE1009" 3100 DATA "3UNA BIFORCAZIONE DEL SENTIERO0100" 3110 DATA "7UN SENTIERO ROCCIOSO APPARENTEMENTE INVALICABILE1100" 3120 DATA "7UNA SPORGENZA ALLA SOMMITA' DEL CANYON CREMISIO010" 3130 DATA "4UN INGRESSO CON UN ALTO SOFFITT01101" 3140 DATA "4UN BASSO PASSAGGIO CON BRACCIA SPORGENTI DAL MURO1010" 3150 DATA "7L'ACCESSO AL POZZO DELLA DISPERAZIONE0001" 3160 DATA "4UNO SCURO CORRIDOIO NELLE PROFONDITA' DEL CASTELLO1010" 3170 DATA "4LE ACQUE STAGNANTI DI UN FIUMICIATTOLO IN SECCA1001" 3180\*DATA "4UNA POZZA D'ACQUA BASSA DISTANTE(SH SPC)DAL FIUME1100" 3190 DATA "7UN MOLO DI LEGNO CHE SPORGE SOPRA UN FIUMICIATTOLOOOOO" 3200 DATA "4UNA DISTESA DI DUNE INFORMI1100" 3210 DATA "IUN GRUPPO DI ALTI ALBERIIOIO" 3220 DATA "7UNO STRETTO RIPIANO ALLA SOMMITA' DEL CANYONO011" 3230 DATA "2UN PORTALE MOSTRUOSO NELLE MURA DEL CASTELLO0011" 3240 DATA "4UNA CAMERA CON POLVERE SPESSA PARECCHIE DITA0001" 3250 DATA "#QUI1111" 10-3260 DATA "2ARCATE ISTORIATE0010" 3270 DATA "4UNA PICCOLA CAPANNA NEL VILLAGGIO DI TRONCHIO111" 3280 DATA "IUNA GRANDE TAVOLA FATTA CON UN GRANDE TRONCO SPACCATO A META'10  $01$   $#$ 3290 DATA "4IL PORTICO DELLA ROZZA CASA DEI BOSCAIOLIO110" 3300 DATA "4LA CAPANNA DEL NONNO1101" 3310 DATA "3UNA RADURA FRA GLI ALBERI VICINO AD UNA CATAPECCHIA CADENTEOO10 3320 DATA "4IL NIDO DI UN GROSSO PTERODATTILOO111" 3330 DATA "6IL CASTELLO DEI SEGRETI OSCURI VICINO A DUE GRANDI ROCCEO011" 3340 DATA "4UNA STANZA RICOPERTA DI OSSAO111" 3350 DATA "4LA CELLA DEI SEGRETI SUSSURRATIO111" 3360 DATA "4LA BIBLIOTECA DEI SEGRETI SCRITTIO111" 3370 DATA "4UN MAGAZZINO COSPARSO DI RIFIUTI1111" 3380 DATA "4IL VESTIBOLO DELLA CASA DEI BOSCAIOLIO000" 3390 DATA "5UN EDIFICIO DI TRONCHI D'ALBERO1000" 3400 DATA "7IL FIANCO SOLCATO DI UNA COLLINA1100" 3410 DATA "7UNA PIANURA SPAZZATA DAL VENTO TRA MEGALITI DI PIETRAO100" 3420 DATA "7I GRADINI DI UN'ANTICA PIRAMIDE1010" 3430 DATA "7L'ISOLA DEI SEGRETIO111" 3440 DATA "1UNA COLONNA DI MARMO SPEZZATA1001" 3450 DATA "7UNA DISTESA DI TERRA SECCA E BRUCIATA1100" 3460 DATA "4UNA CAPANNA DESERTA, FATTA DI MATTONI SECCATI AL SOLE1010" 3470 DATA "4UNA LIVIDA MACCHIA DI ORCHIDEE SELVATICHE1011" 3480 DATA "4UN ANGOLO ZEPPO DI SEDIE ROTTEO111" 3490 DATA "7IL PONTE VICINO AL VILLAGGIO DI TRONCHIOO11" 3500 DATA "1UNA MASSA DI ALBERI PIETRIFICATI CHE SI STANNO SBRICIOLANDO1011  $\mathbf{H}$ 3510 DATA "3IL BORDO DELLA PIRAMIDE1101" 3520 DATA "7IL TETTO DELL'ANTICA PIRAMIDE0100" 3530 DATA "3UNA SPACCATURA INATTRAVERSABILE NELLA PIRAMIDE1110"

3540 DATA "7UNO STERILE TERRENO BRUCIAT00001" 3550 DATA "4UNA DISTESA DI TERRA BRUCIATA E IMBIANCATA1100" 3560 DATA "5UNA CADENTE CAPANNA DI MATTONI COTTI AL SOLEOllO" 3570 DATA "4IL FITTO DELLE NINFEE0101" 3580 DATA "4IL FOLTO ALLE NINFEE1100" 3590 DATA "31L BORDO DI UN FIUME VICINO AD UN PONTE DI TRONCHI0100" 3600 DATA "3UN VILLAGGIO PIETRIFICATO PRESSO UN FIUME PULLULANTE DI NIHFEEO 100" 3610 DATA •4LE ROVINE DI UN VILLAGGI01100" 3620 DATA "]L'ENTRATA DI UN VILLAGGIO PIETRIFICAT01100" 3630 DATA "4UNA PALUDE COPERTA DI RADICI FIBROSE1100" 3640 DATA "2UN VILLAGGIO DI TRONCHI CAVI SFIDANTE LA PALUDE0100" 3650 DATA "4UN TUNNEL NEL CAVO DI UNO DEI TRONCHl1100" 3660 DATA "4UNA STANZA CAVA DEL DIAMETRO DI MOLTI HETRI1110" 3670 DATA "UNA MELA LUCCICANTE" 3680 DATA "UN UOVO FOSSILE" 3690 DATA "UN FIORE DI MlNFEA" 3700 DATA "UN ORCIO DI TERRACOTTA" 3710 DATA "UN VECCHIO STRACCIO SPORCO" 3720 DATA "UNA PERGAMENA STRACCIATA" 3730 DATA "UNA TORCIA DALLA LUCE VACILLANTE" 3740 DATA "UN SASSOLINO RISPLENDENTE" 3750 DATA "UN'ASCIA DA BOSCAIOLO" 3760 DATA "UN ROTOLO DI CORDA " 3770 DATA "UN BASTONE NODOSO" 3780 DATA "UN FRAMMENTO DI MARMO" 3790 DATA "UN CARBONE LUCIDO" 3800 DATA "UN PEZZC DI PIETRA FOCAIA" 3810 DATA "UN MARTELLO DA GEOLOGO" 3820 DATA "UNA BESTIA FEROCE DEL CANXON" 3830 DATA "UN PANE DI FRUMENTO" 3840 DATA "UN MELONE succoso• 3850 DATA "ALCUNI BISCOTTI" 3860 DATA "UN PO' DI FUNGHI" 3870 DATA "UNA BOTTIGLIA PIENA D'ACQUA" 3S8C DATA "UN FIASCO DI VINO" 3890 DATA "LINFA CHE SCORRE" 3900 DATA "UNA SCINTILLANTE SORGENTE D'ACQUA POTABILE" 3910 DATA "IL BARCAIOLO" 3920 DATA "UNA CASSETTA DI LEGNO DI QUERCIA FORNITA DI CINGHIA" 3930 DATA "UNA FRATTURA NELLA COLONNA" 3940 DATA "UN'APERTURA SIMILE AD UNA BOCCA" 3950 DATA "UNA BOTOLA APERTA" 3960 DATA "UN VILLICO ASSETATO E DISIDRATATO" 3970 DATA "UNA GOCCIA DI UN LIQUORE VERDE RIBOLLENTE" 3980 DATA "UN VECCHIO DELLA PALUDE DALLA PELLE DURA" 3990 DATA "LA SAGGIA DELLE NINFEE" 4000 DATA "SCAFFALI SU SCAFFALI DI LIBRI MALEFICI" 4010 DATA "UN CERTO QUANTITATIVO DI RADICI TENERE" 4020 DATA "UNA IMPETUOSA TEMPESTA CHE TI SEGUE" 4030 DA7A "FANTASMI MALEVOLI CHE TI SPINGONO VERSO IL POZZO" 4040 DATA "IL SUO TERRIFICANTE MANTELLO ENTROPICO" 4050 DATA "OMEGAN IL MALVIGIO" 4060 DATA "UN IMMENSO SE1PENTE AVVOLTO ATTORNO ALLA CAPANNA" 4070 DATA "UN GRUPPO DI BOSCAIOLI DALL'ARIA AGGRESSIVA" 4080 DATA "L'ANZIANO UOMO-SPAZZINO", "MEDIAN" 4090 GOSUB 2780 4100 DATA "PRESSO", "DI FRONTE", "VICINO", " ", "FUORI DI", "SOTTO", "SU " **••Ad**4110 RESTORE LR+1230  $4120$  FOR I=1 TO 7:READ I\$(I):NEXT I [ 1 4130 LET R•23:LET B•8:LET L•lOOO:LET E•D 4140 LET C1•16:LET C2•21:LET C3•24:LET F=2:LET 0•2  $4150$  LET  $F=2:LET G=2$ 4160 LET Y=100:LET X=35 ae 4170 LET H\$•"(SH M)(SH N)C{SH I)(SH LJ5;/(SH UJ•K{SH Z)PC{SH L)J{SH L)(SH J)\5(SH L)(SH J)M-(SH A)(SH LllSH Z)/(SH S)K(SH l)NG(SH R)M73 \*• !SH Ml Lascia 10 spazi, qui.  $\{SH \ J\}$  $\{2 \ SH \ F\}$  $\{10 \ SPC\}$ " 4180 LET Q\$•"90101191001109109000901000111000000100000010000000000" D••a 41 90 LET G\$• "------------------------------- ------ --- '' 4200 LET F\$•"DAI INIZIO ALLA RICERCA" 4210 LET K\$="LA RIFLESSIONE AGITA DENTRO" 4220 LET L\$•"RICOROATI DI ALADINO - CON LUI HA FUNZIONATO" 27

4230 LET M\$="DECIDE DI DIVERTIRSI UN PO'{SH SPC}E " 4240 LET N\$="LA TORCIA FA LUCE" 4250 LET U\$="STAI FACENDO IRRITARE L'UCCELLO" 4260 LET W\$="NON PUOI " P\$="RICORDATI DEI TEMPI ANDATI" 4270 LET 4280 LET R\$="CHE TI FA VOLARE IN UN LUOGO REMOTO" 4290 LET S\$="CHE CADE SOTTO LA MALEDIZIONE LANCIATAGLI DAL BARCAIOLO" 4310 LET T\$="E SONO TRASPORTATI ALL'ISOLA DEI SEGRETI" 4320 LET J\$="LE PIETRE NON SI POSSONO MUOVERE" 4330 LET O\$="CHE PRENDE OMEGAN TRA LE MASCELLE E VOLA VIA" AM4340 LET V\$="N??S??E??O??ANDPREPREDARGETLASMANBERCAVAPRCOGTAGSPEBATROMCOMCO LATT" 4350 LET V\$=V\$+"PICUCCNUORIPAIUGRACATSTRLUCLEGESARIEDIRASPRIPSALINVXLOXSAAB  $B''$ 4360 LET Z\$ = "MELUOVFIOORCSTRPERTORSASASCCORBASFRACARPIEMARBESPANMELBISFUN" 4370 LET Z\$=Z\$+"BOTFIALINACQBARCASFRAAPEBOTVILLIQVECSAGLIBRADTEMFANMANOMESE  $R<sub>II</sub>$ 4380 LET Z\$=Z\$+"BOSUOMMEDNORSUDESTOVESU?GIUDENFUO???" Queste linee sono 4390 FOR I=1 TO W+1 scritte in codice.  $\square$  #4400 LET L(I)=ASC (MID\$ (H\$, I, 1))-32:LET F(I)=ASC Stai particolarmente attento nel copiarle  $(MID$ (Q$, I, 1)) - 48$  $\triangle \blacksquare$  4410 NEXT I 4420 LET H\$ = "PAROLE DI PIETRA"  $\Box$ #4430 DEF FN R(Z)=INT (RND (1)\*Z)+1  $\bullet$  Ad<sup>4440</sup> DEF FN P(Z)=POS 4450 DEF FN  $S(Z) = Y - (E/C4+.1)$ Ø. 4460 RETURN 4470 : 4480: 5000 REM ROUTINE PER CONCORDANZA GENERI DEI NOMI IN ITALIANO 5010 G1=VAL (LEFT\$ (A\$,1)):G2\$=MID\$ (A\$,2,3) 5020 PRINT I\$(G1); 5030 IF G1=4 THEN GOTO 5130 5035 IF G1=7 THEN RETURN 5040 IF G2\$="IL " THEN PRINT " AL ";: GOTO 5220 5050 IF G2\$="LO " THEN PRINT " ALLO ";: GOTO 5220 5060 IF G2\$="LA " THEN PRINT " ALLA ";: GOTO 5220 5070 IF LEFT\$ (G2\$,2)="I " THEN PRINT " AI ":: GOTO 5230 5080 IF G2\$="GLI" THEN PRINT " AGLI";: GOTO 5220 5090 IF G2\$="LE " THEN PRINT " ALLE ";: GOTO 5220 5100 IF G2\$="UN " THEN PRINT " AD UN ";: GOTO 5220 5110 IF G2\$="UNA" THEN PRINT " AD UNA";: GOTO 5220 5120 PRINT " A ";: GOTO 5240 5130 IF G2\$="IL " THEN PRINT "NEL ";: GOTO 5220 5140 IF G2\$="LO " THEN PRINT "NELLO ";: GOTO 5220 5150 IF G2\$="LA " THEN PRINT "NELLA ";: GOTO 5220 5160 IF LEFT\$ (G2\$,2)="I " THEN PRINT "NEI ":: GOTO 5230 5170 IF G2\$="GLI" THEN PRINT "NEGLI";: GOTO 5220 5180 IF G2\$="LE " THEN PRINT "NELLE ";: GOTO 5220 5190 IF G2\$="UN " THEN PRINT "IN UN ";: GOTO 5220 5200 IF G2\$-"UNA" THEN PRINT "IN UNA";: GOTO 5220 5210 PRINT " IN ";: GOTO 5240 5220 A\$=RIGHT\$ (A\$.LEN (A\$)-3):RETURN 5230 A\$=RIGHT\$ (A\$,LEN (A\$)-2):RETURN 5240 A\$-RIGHT\$ (A\$,LEN (A\$)-1):RETURN Ora puoi registrare tutto su cassetta.

28

# **Linee di conversione**

#### **Commodore 64 a**

Tralascia le parole LET nelle linee 440, 500, 960. 990, 1080, 1110, 1430, 1440, 1570, 1580, 1780, 2080, 2390, 2640, 2700, 4340

Tralascia gli spazi (tranne quelli tra virgolette, nel testo) nelle linee 440, 960, 1110, 1440, 2230, 2390 PER ESEMPIO: 1440IFB\$=''2413075''ANDN=30ANDG> 1THENF(11)•0:F\$•' 'POROE IL SUO BASTONE'':G•O•I

Nella linea 4170, usa SHIFT e la lettera, per avere le lettere minuscole.

Sostituisci con

330 OOSUB 4500 650 RESTORE 660 FOR I=l TO D:READ A\$1NEXT I 670 TRALASCIA QUESTA LINEA 1480 IF 8\$-"40" ANO F(4)<0 ANO N•32 THEN LET F(N)•l :LET L(0)•81 2760 FOR 0•1 TO 900:NEXT D:RETURN 2770 PRINT CHR\$(147):RETURN 2780 RESTORE:FOR I=1 TO 80:READ TP\$:NEXT I 2830 LET Z•31 4110 FOR 1=1 TO 43:READ TP\$:NEXT l 4190 LET 0\$·"------------------------------------------ " 4405 IF L(I)>127 THEN LET L(I)•L(I)-96 4440 DEF FNP(Z) • POS(O) 4500 B\$ •STR\$(O)+STR\$(L(0))+STR\$(F(O))+STR\$(R) 4510 B\$•STR\$(VAL(B\$)):B\$•RIGHT\$(8\$,LEN(B\$)-1) 11520 RETURN

#### **VIC 20 A**

Usa le conversioni per il C64, più le linee listate qui di seguito

50 PRINT  $G$$ ; TAB(O)"FORZA = "; INT(Y): PRINT "SAGGEZZA = "; X: PRINT  $G$$ 1400 PRINT "DARE ":X\$;" A CHl":INPUT X\$  $2830$  LET  $Z=14$ 4190 LET G\$="--------------------------

#### **BBC** ed Electron  $\star$

```
2620 IP A•40 THEN FL•OPENIN "DATI ISOLA" 
2630 IF A•41 THEN FL•OPENOUT "DATI ISOLA" 
2660 LF A=40 THEN INPUT#FL,L(I).F(I) 
2670 IF A=41 THEN PRINT#FL, L(I). F(I)
2690 CLOSE#FL
```
#### Spectrum<sup>[</sup>

```
50 PRINT G$:TAB(O):"FORZA = ";INT(Y);TAB(18);"SAGGEZZA = ";X:PRINT G$
55 LET LI=VAL(A$(1))
60 PRINT "TI TROVI "; I$(LI)(TO H(LI));" "; : GOSUB 720: LET N=0
160 INPUT E$: PRINT " {2 SPC}"; E$
180 FOR I=1 TO LI-1
190 IF E$(I)=" " AND C$=" " THEN LET C$="E$(TO I-1")200 IF E$(I+1)<>" " AND C$>"" THEN LET X$=E$(I+1 TO ):LET I=LI-1
250 IF C$( TO 3)=V$(3*(I-1)+1 TO 3*(I-1)+3) THEN LET A=I
340 GOSUB G(A)
580 STOP
590 -630 TRALASCIA QUESTE LINEE
680 LET D$=A$(LEN(A$)-3 TO ):LET A$=A$(TO LEN (A$)-4)
690 IF R=39 THEN LET RD=FNR(5):LET D$="101110100"(RD TO RD+3)
720 FOR I=2 TO LEN(A$):LET E$=A$(I)
730 PRINT E$;: IF E$=" " AND PEEK(23688)<Z THEN PRINT
780 IF X$( TO 3)=Z$(3*(I-1)+1 TO 3*(I-1)+3) THEN LET 0=1
955 IF D=5 THEN GOTO 970
960 IF D>0 THEN IF D$(D)="0" THEN LET R=R+VAL("-10+10+01-01"(D*3-2 TO D*3)):LET C=1
1450 LET B$=B$( TO 3):LET F$="VIENE RIFIUTATO"
1490 IF B$( TO 2)="80" AND N=43 THEN LET L(O)=81:GOSUB 1560
1710 IF B$ (TO 4)="1600" THEN LET F(O)=-1:LET F$="SI LASCIA CAVALCARE"
1790 IF B$( TO 4)="1100" AND R=10 THEN GOSUB 1980
1880 IF B$( TO 4)="1400" AND R=L(39) THEN GOSUB 1980
1980 GOSUB 2770: GOSUB 2010*((0-10)=1)+2060*((0-10)>1)
2150 PRINT "CHE DIREZIONE ";:INPUT X$:PRINT X$:LET X$=X$(1):LET B$=B$+X$:NEXT I
2170 LET Y=FNS(Z)-3:IF B$(I)="N" THEN LET J=J+1
2240 IF A$>"0" AND A$<"4" THEN LET R=CODE("A >"(VAL(A$)))-21):LET F(22)=-R
2310 IF B$( TO 3)="600" THEN LET F$=L$
2480 IF B$ (TO 3)="700" THEN LET F(7)=1:LET F$=N$:LET X=X+8
2500 LET F$="PATAPUNF!": IF B$( TO 4)<>"2815" THEN RETURN
2620 REM
2630 REM
2650 REM
2660 IF A=40 THEN LOAD "DATI ISOLA" DATA L():LOAD "DATI ISOLA" DATA F()
2670 IF A=41 THEN SAVE "DATI ISOLA" DATA L(): SAVE "DATI ISOLA" DATA F()
2680 REM
2690 REM
2760 FOR D=1 TO 70:NEXT D:RETURN
2830 LET RL=2860:LET Z=8
2850 DIM I$(7.7)
2860 DIM L(52): DIM F(52): DIM H(7): DIM G(43)
4105 DATA 2, 6, 2, 2, 7, 7, 2
4125 FOR I=1 TO 7:READ H(I):NEXT I
4190 LET G$=" ----------------------
4400 LET L(I)=CODE(H$(I))-32:LET F(I)=CODE(Q$(I))-48
4430 DEF FNR(Z)=INT(RND*Z+1)
4440 FOR I=1 TO 43:READ G(1):NEXT I
4470 DATA 810,810,810,810,810,1080,1080,1390,1530
4480 DATA 1540, 1630, 1670, 1710, 1730, 1080, 1760, 1760, 1760, 1760
4490 DATA 1820, 1820, 1820, 1820, 1910, 2100, 2210, 2270, 2270, 1080
4500 DATA 2500, 2500, 2300, 2300, 2330, 2350, 2400, 2400, 2470, 2540
4510 DATA 2600, 2600, 2720, 640
```
#### **TRS-80** •

Linea 4170 usa SHIFT /O per ottenere lettere In campo inverso, Invece delle minuscole.

Per ottenere \usa SHIFT/CLEAR. 5 CLEAR 1000 50 PRINT G\$; TAB(O); "FORZA = "; INT(Y); TAB(18); "SAGGEZZA = "; X: PRINT G\$ 330 GOSUB 4500 650 RESTORE 660 FOR I•1 TO D:READ A\$:NEXT I 670 TRALASCIA QUESTA LINEA 1480 IF  $B\$ ="40" AND  $F(4)$ <0 AND N=32 THEN LET  $F(N)$ =1:LET  $L(O)$ =81 2620 IF A=40 THEN OPEN "I", #-1, "DATI ISOLA"  $2630$  IF A=41 THEN OPEN "0",  $# -1$ , "DATI ISOLA" 2660 IF A=40 THEN INPUT#-1, L(I), F(I) 2670 IF A=41 THEN PRINT#-1, L(I),  $F(I)$ 2690 CLOSE#-1 2760 FOR 0•1 TO 900:NEXT O:RETURN 2780 RESTORE:FOR 1•1 TO 80:READ TP\$1NEXT I 2830 LET Z•24 4110 FOR 1•1 TO 43:READ TP\$:NEXT I 4190 LET G\$="-----4430 DEF FNR(Z)•INT(RND(O)\*Z+1) 4440 DEF FNP(Z)•POS(O) 4500 LET B\$•STR\$(0)+STR\$(L(O))+STR\$(F(O))+STR\$(R) 4510 LET B\$•STR\$(VAL(B\$)):LET B\$•RIOHT\$(8\$,LEN(B\$)-1) 4520 RETURN

#### **Appie e**

40 GOSUB 650:GOSUB 2770:PRINT"L'ISOLA DEI SEGRETI":PRINT"TEMPO RIMASTO:";!.. 50 PRINT G\$;TAB(1);"FORZA • ";INT(Y);TAB(23);"SAGOEZZA • ";X:PRINT 0\$ 650 RESTORE 660 FOR I•1 TO D:READ A\$:NEXT I 670 TRALASCIA QUESTA LINEA 2550 PRINT G\$;TAB(1);"CIBO=";F;TAB(23);"BEVANDE=";G:PRINT G\$;:LET F\$="OK" 2620 IF A•40 THEN PRINT FL\$;"0PEN DATI ISOLA":PRINT FL\$;"READ DATI ISOLA" 2630 IF A•41 THEN PRINT FL\$;"0PEN DATI ISOLA":PRINT FL\$;"WRITE DATI ISOLA" 2660 IF A=40 THEN INPUT  $L(I)$ : INPUT F(I) 2670 IF A•41 THEN PRlNT L(I):PRINT F(I) 2690 PRINT FL\$;"CLOSE DATI ISOLA" 2760 FOR D•I TO 900:NEXT D:RETURN *2110* HOME:RETURN 2780 RESTORE: FOR I=1 TO 80: READ TP\$: NEXT I 2830 LET Z•31 4110 FOR !•1 TO 43:READ TP\$:NEXT I 4170 TRALASCIARE QUESTA LINEA 4400 READ L(I):LET F(l)•ASC(Ml0\$(Q\$,I,l))-46  $4440$  DEF FNP(Z)=POS(0) 11455 FL\$•CHR\$(4 ) 4480 DATA 13,33,44,58,15,51,75,41,78,71,50,77,23,19,10,10,45,42,38,38,0,0 4490 DATA 0,0,0,0,0,0,0,0

# Fili conduttori

A meno che tu non ce la faccia proprio da solo, non leggere queste pagina: essa contiene i fili conduttori di alcuni dei problemi dell'Isola dei Segreti.

Se il programma non funziona o se compaiono messaggi di errore, controlla attentamente ogni linea alla ricerca degli errori, usando la lista di controllo per la correzione. pubblicata a pag. 19.

#### Qui c'è un elenco delle parole che il computer capisce.

PRENDERE ANDARE DARE GETTARE LASCIARE MANGIARE BERE **CAVALCARE APRIRE COGLIERE** TAGLIARE SPEZZARE BATTERE ROMPERE COMBATTERE COLPIRE **ATTACCARE PICCHIARE UCCIDERE** NUOTARE RIPARARSI AIUTO GRATTARE CATTURARE STROFINARE **LUCIDARE LEGGERE ESAMINARE** RIEMPIRE DIRE ASPETTARE RIPOSARE SALUTARE INVENTARIO ABBANDONARE MELE UOVO FIORI ORCIO STRACCIO PERGAMENA TORCIA SASSOLINO ASCIA CORDA **BASTONE CARBONE ACCIARINO** MARTELLO BESTIA PANE MELONE BISCOTTI FUNGHI ACQUA VINO LINFA BARCA COFANO COLONNA PIETRA BOTOLA VILLICO LIQUORE VECCHIO-DELLA-PALUDE SACCIA LIBRI RADICI FANTASMI MANTELLO OMEGAN SERPENTE BOSCAIOLI UOMO-SPAZZINO MEDIAN NORD SUD EST OVEST SU GIU DENTRO FUORI.

#### Interno della tana di Snelm

Nota il pezzo di pergamena. Per poterlo leggere devi prima aver aperto il cofano del nonno. Deve trattarsi di un indizio importante!

#### Nido del Pterodattilo

La femmina di pterodattilo ha bisogno di prove che il tuo intento è serio. Dovrai prima visitare il villaggio pietrificato.

#### Il sentiero troppo ripido per poter essere scalato

La bestia del canyon può arrampicarsi. Forse potresti cavalcarla, ma avrai bisogno di qualcosa per catturarla.

#### Il villaggio dei boscaioli

Se i boscaioli ti catturano ti deruberanno delle tue cose. Potrai riaverle però: cercale sulla tavola fatta con un ceppo tagliato a metà.

#### Le ninfee

Forse potresti fare qualcosa per il disturbo della Saggia. I fiori hanno il potere di ridare la memoria, per cui portane un po' con te se puoi.

#### Il Santuario di Omegan

Guarda bene il pavimento. Potrebbe suggerirti cosa fare. Devi aver trovato prima tutti e cinque gli oggetti del potere per aver successo.

#### L'Uomo-Spazzino

C'è uno stretto rapporto tra lui e Median. Potresti provare a fargli ritrovare la memoria. Devi dargli due cose e dirgli qualcos'altro ancora.

#### La Pietra Parlante

Uno straccio ti sarà utile qui. Continua a provare se non succede niente la prima volta.

#### La Colonna di Marmo

Questa potrebbe scuotere la memoria di Median. Spezzane un pezzetto e vedi cosa succede.

#### La Piramide

C'è un pezzo di pietra da usare come acciarino qui.

#### I tronchi degli alberi blu

Qui c'è qualcosa, ma dovrai regalare qualcosa al vecchio delle paludi per averlo.

© Copyright per l'edizione originale Usborne Publishing Ltd - 1982 © Copyright per l'edizione Gruppo Editoriale Jackson - 1985

Impaginazione: Cristina De Venezia Fotocomposizione: Composit - Pisa Stampa: Grafika 78

Il nome Usborne e il marchio sono marchi registrati dalla Usborne Publishing Ltd., 20 Garrick Street, London WC2E 9BJ, England.

Tutti i diritti sono riservati. Nessuna parte di questo libro può essere riprodotta, memorizzata in sistemi di archivio, o trasmessa in qualsiasi forma o mezzo, elettronico, fotocopia, registrazione o altri senza la preventiva autorizzazione scritta dell'editore.

**Speedy Computer** 

•

Il calcolatore è anche (o soprattutto?) una macchina divertente. Si può giocare can lui, gli si possono fare delle domande, lo si può usare per<br>scrivere una poesia o per<br>suonare.

Questa colorata serie di libri vi<br>propone alcune delle cose più eccitanti che si possono fare con un calcolatore e vi spiega come farle.

Scritti in linguaggio chiaro e<br>comprensibile a chiungue, arricchiti da una moltitudine di illustrazioni, questi libri<br>rappresentano una spiritosa introduzione al mondo dei computer per chi comincia da zero.

# L'ISOLA DEI *<u>BERRET</u>*

Un entusiasmante programma di avventure che ti condurrò attraverso mille peripezie in uno strano isolo dove le emozioni e le sorprese sono all'ordine del giorno.

# altri volumi di questa collana

' ·•

#### PROGRAMMI DI AVVENTURE

Rogazzi, volete portire per vioggi avventurosi, tutti quelli che lo vostro immaginazione può pensare? Compratevi un computer e questo libro I

#### **BASIC È FACILE**

Uno introduzione semplice e divertente ol BASIC, con uno quontitò di programmi e di indovinelli.

#### LA PRATICA DEL BASIC

Giochi ed esercizi per imparare ad eliminare errori e maneggiare variabili nei tuoi progrommi BASIC.

#### SEGRETI E TRUCCHI DEL BUON PROGRAMMATORE

Uno semplice guido per diventare in breve tempo un buon progrommolore in grodo di creare e correggere progrommi sempre più complessi.

-